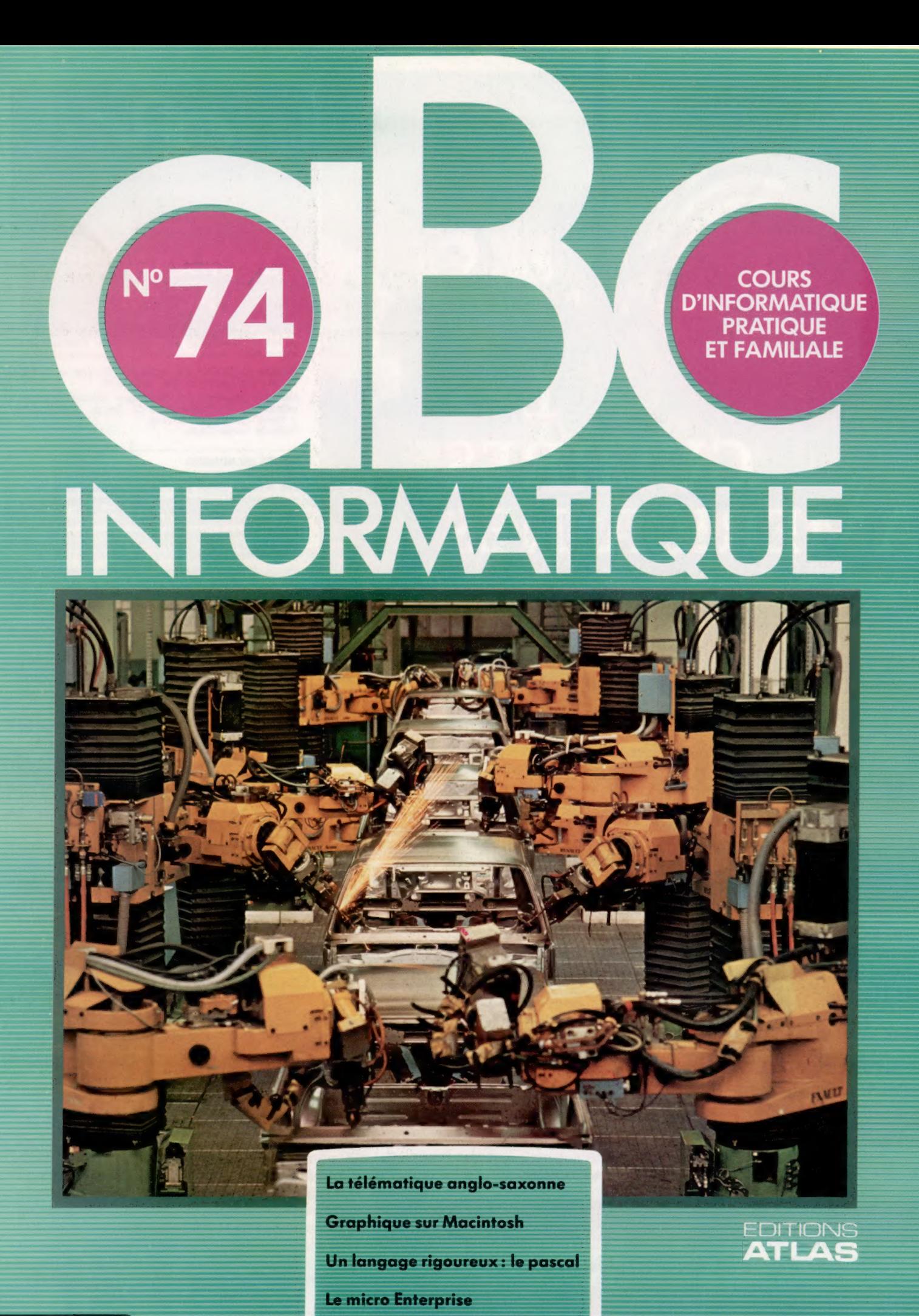

Page manquante (publicité et colophon)

# Du monde sur la ligne

La télématique connaît, en Angleterre et aux États-Unis, un succès foudroyant, tant auprès des très grosses entreprises que des simples amateurs. Vovons ce phénomène qui contamine déià la France.

Bourse des échanges Mart de l'Anne<br>Dile du T87,70 de la<br>Mammare avec un mâle<br>Urea sur écran vers<br>Martin Pin, s les mambres<br>au service à sem mambres i un courrie<br>passades seront disponibles pour tous<br>pessades seront disponibles pour tous<br>jesteurs et sont destinés à fournir le<br>jesteurs et sont des soeur.<br>- mour trouver l'ame soeur. 0000000 Zie-zas assis ....... attra. La voitore est de unitam & letting **CONGITTE CD**>uent Henu over mossileen **C**>heck Carte de la sièce  $CD$ Carte<br>Je se demondais muand voys<br>Je se demondais muand voys<br>Pen trouvé la carte, Pouvey<br>Honed (Doug i al  $CD$  $CD<sub>ot</sub>$  $\begin{array}{c} \bullet \\ \bullet \end{array}$ Utilisateur ee Co lunettes, almeralt rencontrer  $\frac{1}{2}$ es. Ja at a mour création au clavi  $\bullet$  $\ddot{\bullet}$ i a De la mars de l'O Lambers et vita **Ingénieurs aticiens** DE BOUTIQUE Miche **NVERS** Ch. poss. micro pr prog. avec moi. Suis prêt à initier début. Maillet, Hiri  $B$ R X N. 56.4 Bas **Continued a** 

Tout a commencé aux États-Unis, au sein des clubs d'amateurs d'informatique. Leurs membres punaisaient des messages, à propos de tout et de rien, sur de grands panneaux de bois. Mais c'était un procédé trop lent, trop limité et surtout rétrograde! Certains esprits astucieux pensèrent qu'il serait tout à fait possible de mettre au point un système de réseau associant téléphone et informatique (d'où télématique), grâce auquel le club pourrait faire parvenir toutes sortes d'informations à ses membres. En outre, cela permettrait d'échanger des messages, publics et privés, ou des programmes. L'idée a, depuis, bien réussi.

Il existe en effet, en Grande-Bretagne comme aux États-Unis, des centaines de réseaux de ce genre, parfois gérés par des groupes d'utilisateurs, mais la plupart du temps montés par de simples passionnés. Presque tous sont ouverts à quiconque décide d'y recourir, et ce gratuitement. Il suffit de téléphoner, donner son nom et de préciser quel type de terminal on utilise.

Il existe plusieurs types de services télématiques de ce genre en Grande-Bretagne. Les deux plus répandus sont le serveur TBBS (The Bread Board System), très simple d'emploi dans la mesure où il se prête très bien aux manipulations (bread *board* signifie « plaquette d'essai »), et le serveur CBBS (Central Bulletin Board System). Les réseaux de ce dernier type échangent entre eux les listes de leurs usagers, ce qui entraîne automatiquement une affiliation à l'ensemble des réseaux. En Grande-Bretagne, le TBBS est de loin Un message pour moi? Les réseaux télématiques offrent une grande variété de services, depuis le courrier électronique personnel jusqu'à la fourniture d'informations ou de jeux. L'essentiel est peut-être de faire communiquer un maximum d'utilisateurs entre eux. (Cl. Steve Cross.)

le plus répandu. Une dizaine de serveurs sont en activité; ils couvrent quatre grands domaines : messages d'ordre général, groupes d'usagers, courrier électronique, transfert de programmes.

Les messages d'ordre général sont publics, et ne sont pas liés à des sujets ou des événements particuliers. On y trouve des demandes de conseils (ou des réponses aux questions), des commentaires sur tel ou tel ordinateur, des conseils divers, des nouvelles des clubs, des comptes rendus de nouveaux livres, des plaisanteries et des jeux de mots souvent abominables.

Les groupes d'usagers cherchent à coordonner les possesseurs d'un ordinateur donné, ou des gens qui s'intéressent aux mêmes sujets. De nombreux groupes d'usagers se sont ainsi formés. Il est possible d'essayer d'en monter un en entrant en contact avec l'opérateur central, le « sysop » (System operator), qui passera un message en ce sens sur les réseaux, et verra si l'ampleur des réponses justifie une mise en route.

Le courrier électronique permet la transmission de messages d'un usager à l'autre. Les messages s'inscrivent dans des boîtes aux lettres électroniques ouvertes dans les serveurs des réseaux. Seul, le « receveur » peut en prendre connaissance grâce à des mots de passe qui lui sont personnels. Si vous désirez vous affilier à un service de ce genre, il vous faut donc choisir un serveur muni de boîtes aux lettres. Votre adresse sera enregistrée en même temps que votre mot de passe. Ce dernier vous sera demandé dès que vous voudrez prendre connaissance des messages qui vous sont adressés.

L'échange de programmes permet le transfert d'un usager à l'autre de programmes appartenant au domaine public (officiellement !, car les pirates ne semblent pas très gênés...). On peut en transmettre ou en recevoir. Tout cela, évidemment, est lié à votre type de machine. Vous aurez donc à fournir des précisions en ce sens avant toute mise en œuvre.

### Mode d'emploi

Se raccorder à un réseau d'usagers n'est pas toujours aussi simple qu'il y paraît.

° 11 faut toujours tenir compte des horaires de fonctionnement. Certains tournent vingt-quatre heures sur vingt-quatre, d'autres quelques heures par semaine. Le mieux est encore d'appeler pendant la journée. Il est parfois nécessaire d'adopter une procédure un peu compliquée : on laisse sonner le téléphone une seule fois, on raccroche et on recommence. Le modem est ainsi prévenu que la communication s'adresse à lui personnellement...

e Le terminal de l'usager doit être prêt à fonctionner avant tout appel. La plupart des systèmes raccrochent si, dans les cinq secondes, ils n'ont pas reçu de tonalité porteuse. Certains mettent plus de temps à répondre que les autres : ils peuvent consacrer trois minutes à se préparer avant de prendre une nouvelle communication.

De plus, certains systèmes proposent d'autres options : un jeu de Diplomacy, un jeu d'aventures en temps réel, une version d'Eliza, le fameux programme d'intelligence artificielle. Ils émettent, pour la plupart, des messages qui servent d'initiation aux nouveaux usagers.

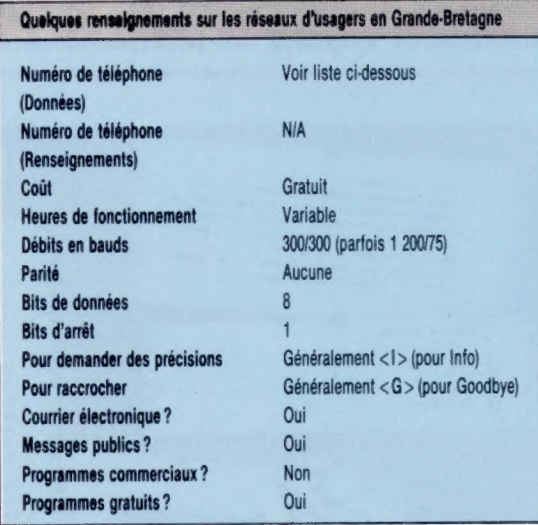

### Quelques adresses anglaises

Si des notes de téléphone élevées ne vous font pas peur, voici quelques références qui pourront vous être utiles si vous voulez contacter des réseaux d'usagers anglais :

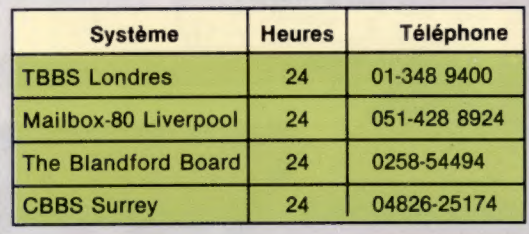

• Il faut toujours s'attendre à entendre une voix humaine : même les systèmes qui tournent vingt-quatre heures sur vingt-quatre ont besoin de maintenance. Il est exaspérant pour l'opérateur de se voir raccrocher au nez parce que son correspondant pensait recevoir un signal de tonalité.

° Si le numéro est occupé, il faut recommencer sans se décourager. La durée des correspondances est limitée par le système à un quart d'heure, ou une demi-heure. S'il est très fréquenté, l'intervalle est réduit. Il est donc utile de posséder un modem capable d'appeler automatiquement jusqu'à obtention du numéro. - Mieux vaut être honnête et ne pas faire usage d'un faux nom... Tout message offensant (pour quelque raison que ce soit) peut aussi valoir à son auteur une radiation de la liste des usagers. Pour décourager d'éventuels petits malins, la plupart des systèmes limitent l'accès aux services lors du tout premier appel : le nouvel arrivant ne pourra, par exemple, que prendre connaissance des possibilités qui lui sont offertes, sans pouvoir encore en bénéficier.

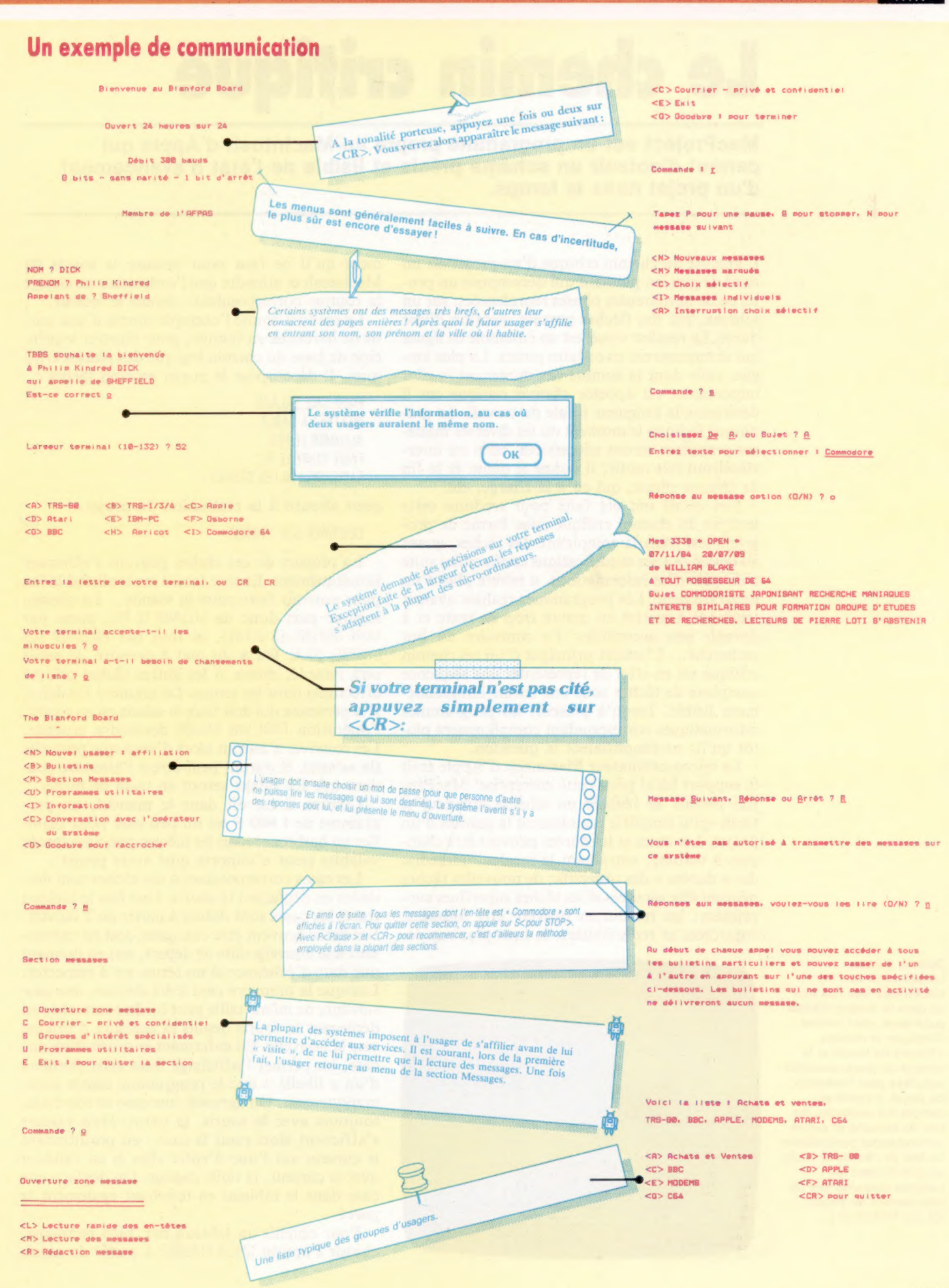

# Le chemin critique

MacProject est un programme propre au Macintosh d'Apple qui permet d'obtenir un schéma précis et lisible de l'état d'avancement d'un projet dans le temps.

L'analyse du chemin critique d'un projet est un outil de gestion puissant qui décompose un projet en de nombreuses phases représentées, sur un schéma, par des flèches portant mention d'une durée. Le résultat visuel est un ensemble de lignes qui se rencontrent en certains points. La plus longue, celle dont la somme des durées est la plus importante, est appelée chemin critique car il détermine la longueur totale du travail. Le graphique indique le moment où les diverses matières premières seront nécessaires, celui où interviendront tels outils; il donne le début et la fin de chaque phase, qui en a la charge, etc.

Des essais ont été faits pour traduire cette analyse du chemin critique sous forme de programmes. Mais la complexité des tâches, quant au dessin et à ses modifications continuelles suite à de nouvelles informations, a rebuté plus d'un programmeur. Les programmes réalisés avaient tendance à mettre en œuvre trop de texte et à devenir peu accessibles. Le contraire du but recherché. L'intérêt principal d'un tel chemin critique est en effet de représenter une séquence complexe de tâches sous une forme immédiatement lisible. Jusqu'à présent, les programmes informatiques correspondant compliquaient plutôt qu'ils ne simplifiaient la question.

Le micro-ordinateur Macintosh d' Apple était le support idéal pour cette entreprise. MacProject permet de réaliser un schéma directeur si facile qu'il simplifie grandement la gestion d'un projet. Les dates et les durées peuvent être changées à volonté, entraînant le recalcul immédiat des « durées » des objectifs ; de nouvelles tâches peuvent être ajoutées et les tâches superflues supprimées; les ressources peuvent être allouées, contrôlées et redistribuées, le tout plus rapide-

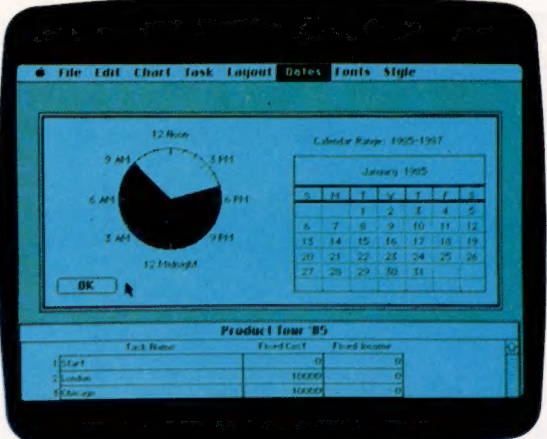

ment qu'il ne faut pour pointer la souris du Macintosh et attendre que l'ordinateur ne charge la routine correspondante depuis le lecteur.

Le manuel donne l'exemple simple d'une partie de barbecue en famille, pour illustrer le principe de base du chemin logique des phases critiques. Il décompose le projet en cinq tâches :

FAIRE UNE SALADE METTRE LA TABLE ALLUMER LE FEU FAIRE CUIRE LE RIZ FAIRE GRILLER LES STEAKS

pour aboutir à la réalisation du projet :

DÉJEUNER SUR L'HERBE

La plupart de ces tâches peuvent s'effectuer simultanément. Encore faut-il avoir allumé le feu pour pouvoir faire cuire la viande... Le chemin logique part donc de ALLUMER LE FEU, passe par FAIRE GRILLER LES STEAKS, et finit par DÉJEUNER SUR L'HERBE. Si le feu a du mal à prendre, le repas sera retardé, même si les autres tâches ont été effectuées dans les temps. De manière similaire, si la personne qui doit faire la salade est en retard, l'opération FAIRE UNE SALADE deviendra cruciale. Les convives n'auront alors d'yeux que pour elle (la salade), et auront peut-être à l'attendre pendant que les steaks seront en train de brûler.

Comme il est dit dans le manuel, un programme de 1 000 F est un peu cher pour planifier un barbecue; mais les mêmes principes seront valables pour n'importe quel autre projet.

Les cases correspondant à des tâches sont dessinées en déplaçant la souris. Une fois le tableau tracé, les cases sont datées à partir du 2 janvier. Les dates peuvent être changées, soit en choisissant une nouvelle date de départ, soit en donnant une date d'échéance si un terme est à respecter. Lorsque la première case a été définie, une case suivante de même taille peut lui être rattachée en déplaçant la souris depuis la position d'origine vers la nouvelle. En enfermant la souris dans une case, on permet l'affichage dans cette dernière d'un « libellé » que le programme centre automatiquement. On agrandit une case en touchant, toujours avec la souris, la paroi. Huit valeurs s'affichent alors pour la case : en positionnant le curseur sur l'une d'entre elles et en validant avec le curseur, la taille change. On déplace une case dans le tableau en touchant également la paroi.

Pour obtenir un tableau net, bien rectiligne, choisir l'option GRILLE INVISIBLE à partir du menu

#### Options d'écran

Le calendrier de MacProject, que l'on voit ici dans la fenêtre d'écran supérieure, vous permet d'indiquer le nombre d'heures de travail et le nombre de jours ouvrables autorisés pour l'exécution du projet. Il prend en compte les vacances, les fins de semaine et autres circonstances particulières. En bas de l'écran, le TABLEAU DES LIQUIDITÉS tient les comptes courants lors du déroulement du projet. (CI. lan McKinnell.)

Logiciel

PRÉSENTATION, avant que la première case ne soit traçée. Les cases seront ainsi alignées avec précision.

Une fois une case libellée, une option du menu, INFO TÂCHE, permet de saisir des données. Il s'agit généralement d'une durée (en semaines, jours, heures, minutes, etc.), et de moyens humains ou matériels. Il est également possible de faire figurer au tableau principal jusqu'à quatre éléments d'information autour de chaque case : MOYENS ou DATE LIMITE MINIMALE en haut à gauche; DURÉE, MOYENS ou DATE LIMITE MINIMALE en haut à droite; DERNIER DÉLAI, COÛT DÉTERMINÉ ou MOYENS en bas à gauche; et DATE LIMITE MAXIMALE, SOMMES FIXÉES ou MOYENS en bas à droite. Lorsque le tableau de la procédure à suivre est terminé, le chemin logique des phases critiques est indiqué par un trait gras.

Le programme a préparé pendant ce temps un ensemble de tableaux d'analyse, sans que l'utilisateur n'ait eu à intervenir. RÉPARTITION DES MOYENS affiche un tableau indiquant la distribution des moyens; RÉPARTITION DES TÂCHES, liste les tâches plutôt que les moyens (ou les personnes); DÉLAI donne la différence entre les temps limites maximal et minimal (c'est la marge disponible pour terminer une tâche avant d'être en retard et de mettre en cause la totalité du déroulement). DÉLAI s'affiche en gris. TABLEAU DU PROJET dresse un schéma récapitulatif de toutes les tâches, avec les tâches critiques en gras, et donne le nombre de jours accordés, les valeurs minimales et maximales pour les temps de début et de fin, les coûts déterminés, les coûts des moyens, les sommes

fixées et les noms des moyens disponibles. Trois tableaux concernent les coûts : SAISIE DU COUT D'UNE TÂCHE, SAISIE DU COÛT EN MOYENS, TABLEAU DES LIQUIDITÉS.

L'option PRÉSENTATION permet d'accéder à un schéma simplifié de l'ensemble du tableau (sans le texte explicatif), ou de modifier la taille du tableau. Si des cases, à la fin du tableau, ont été détruites, leur place vide reste néanmoins, et c'est cette option qui autorise à réduire d'autant le tableau.

MacProject est une mise en pratique efficace des principes de l'« analyse du chemin critique d'un projet ». Cette méthode est expliquée de manière simple et complète, sans jargon. Les capacités graphiques du Macintosh sont pleinement utilisées, à tel point qu'il est difficile d'imaginer une mise en œuvre similaire sur une autre machine. Il y a peu de chance qu'un utilisateur soit fanatique de ce logiciel au point d'acheter la machine uniquement pour lui. Mais MacProject est un bon exemple de l'utilisation d'une machine orientée vers le graphisme. Elle se révèle comme étant un excellent outil graphique pour des non-spécialistes en dessin.

MacProject : pour le Macintosh.

Distributeur: Apple.

**Auteurs : Debra Willet et Stephen** D. Young de Solosoft.

Format : disque.

#### Projet-type

Ce tableau de MacProject fait le tour d'horizon de plusieurs villes dans lesquelles une société suit une politique de promotion d'un nouveau produit. En fournissant une planification des déplacements successifs dans ces villes, le programme permet de gagner du temps pour l'attribution des plans de route et pour leur coordination.

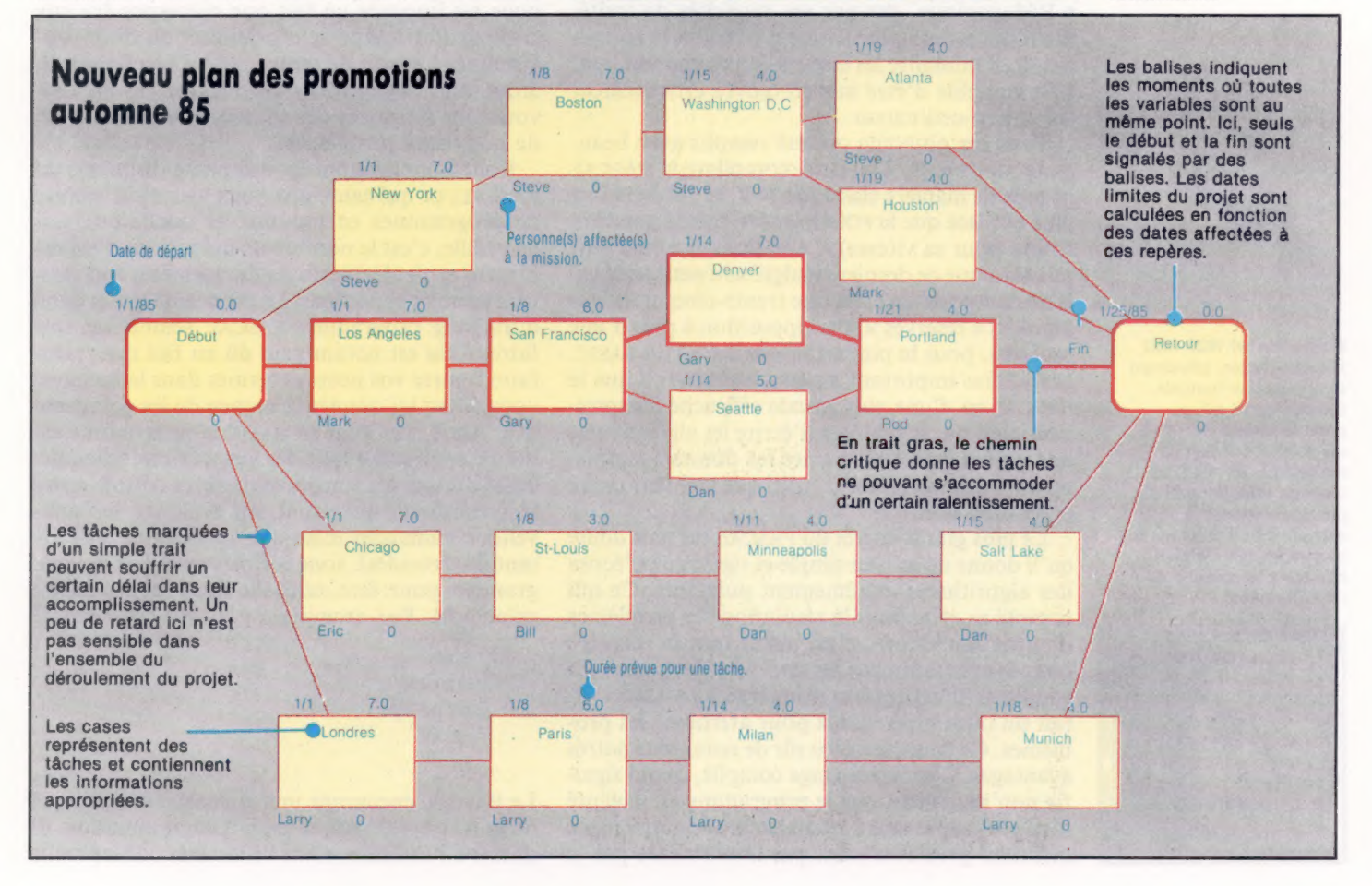

# **Un rigoriste**

Nous commençons une suite d'articles sur le langage PASCAL, langage qui, par sa rigueur, a eu peut-être le plus d'influence sur les autres langages de programmation. Nous allons voir ici ses origines.

Le langage de programmation PASCAL a été conçu dans les années soixante-dix par le professeur Niklaus Wirth, de Zurich. Il emprunte son nom au mathématicien et philosophe français Blaise Pascal qui inventa la première calculatrice à quatre fonctions. Le langage PASCAL s'est très largement inspiré du langage ALGOL 60. Il apporte une solution au problème posé par ce langage démesurément complexe. Wirth l'a voulu :

e Précis quant à l'expression des structures et des concepts de programmation.

e Efficace; en démontrant qu'un langage restreint et indépendant des machines sur lesquelles il est mis en œuvre peut constituer un outil de programmation très général et universel. Il est donc d'une conception très modulaire.

e Enrichissant, car il permet d'accéder avec sécurité aux méthodes d'organisation de programmes importants, et de gestion de projets complexes d'écriture logicielle.

e Pédagogique, car par ses capacités de traitement des erreurs, notamment pendant la compilation, il minimise les erreurs de programmation. e Susceptible d'être mis en œuvre efficacement sur micro-ordinateur.

Tous ces objectifs ont été remplis avec beaucoup de succès. Un petit compilateur PASCAL occupe de manière classique 24 K, et est deux fois plus efficace que le FORTRAN (lui-même pourtant connu pour sa vitesse). Le PASCAL est bien plus puissant que ce dernier, malgré son petit lexique. Il ne comporte en effet que trente-cinq mots clés ou mots « réservés », par opposition à plus d'une centaine, pour la plupart des variantes du BASIC. Mais, plus important encore, c'est le fait que le PASCAL est d'une plus grande efficacité d'expression, tant par sa manière d'écrire les algorithmes, que par sa facilité à décrire les données simplement et exhaustivement, quel que soit leur degré de complexité.

Le plus grand intérêt du PASCAL est sans doute qu'il donne un moyen simple et rigoureux d'écrire des algorithmes extrêmement puissants. Ce qui compte en effet pour la résolution des problèmes de programmation, c'est avant tout la manière dont le programmeur les aborde et les pense. La souplesse d'expression inhérente au PASCAL en fait un outil merveilleux pour affronter les problèmes. Ce langage a bien sûr de nombreux autres avantages. C'est un langage compilé, ce qui signifie non seulement que le programme est exécuté bien plus rapidement, mais surtout qu'une place mémoire précieuse n'est pas immobilisée par le texte du programme source et par un interpréteur du langage. Vous avez simplement besoin en mémoire du code objet compilé.

Toute la philosophie du PASCAL consiste à vous protéger de vos propres travers et d'empêcher un programme bourré d'erreurs de pouvoir être exécuté. Cela peut sembler curieux de prime abord, surtout pour un programmeur BASIC. Et pourtant, avec ce dernier, plus vite on lance le programme et plus longtemps on travaille dessus pour le faire marcher.

En réalité, et surtout pour un long programme, il est plus facile de programmer en PASCAL qu'en BASIC. Dire que le PASCAL est strict est souvent pris pour une critique, alors que cela traduit son efficacité dans le dépistage des erreurs et dans leur communication au programmeur. Nous avons tous besoin d'être rappelés à l'ordre pour être conscients du fait que l'écriture de programmes solides et sûrs demande de la réflexion, du soin et de la méthode. Après tout, cette discipline qui nous est imposée ne fait que correspondre aux critères d'efficacité et d'organisation d'un programme. Le gain de temps qui en résulte est un atout non négligeable. En résumé, le PASCAL vous aide à trouver des solutions, et non à créer de nouveaux problèmes.

Pour le programmeur qui passe du BASIC au PASCAL, ce qui saute aux yeux lors de la lecture de programmes en PASCAL, et quelle que soit leur taille, c'est le nombre de définitions d'aspect bizarre et de déclarations de variables qui peuvent sembler superflues. Le premier mètre et demi d'un long programme PASCAL semble ne rien faire. Cela est notamment dû au fait que, pour faire figurer vos propres termes dans le langage, vous devez lui donner le moyen de les comprendre. Ainsi, alors qu'en BASIC le programme est donné en premier (par des instructions telles que GOSUB 500), et les sous-programmes définis après le programme principal, en PASCAL, les nouvelles commandes telles que EffacerEcran ou Pause (de tant de secondes), sont définies au début du programme pour être utilisées dans la procédure principale. Par exemple :

commencer **Effacer** Ecran Écrire («Bonjour»); Pause (3); etc

Le PASCAL encourage une approche méthodique mais très pragmatique de la programmation. Il donne à l'utilisateur une vision très conceptuelle

Blaise Pascal 1623-1662 Mathématicien, physicien et philosophe français, Blaise Pascal mit au point la première machine à calculer mécanique en 1642. Le langage informatique qui prit son nom est la marque d'un hommage à la contribution de cet homme à la science de l'informatique.

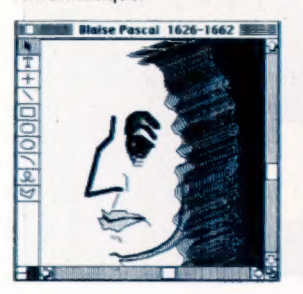

du système informatique, de sorte que les données et les traitements sont définis et exprimés de manière naturelle et logique. Cela assure un haut degré de sécurité et de portabilité inhérent au langage. Le PASCAL a eu plus d'influence sur les autres langages informatiques et sur le développement de logiciels que tout autre langage de programmation.

Notre diagramme donne la généalogie des langages de haut niveau. Il n'indique que les grandes lignes d'influence entre les plus importants langages compilés. C'est pourquoi il ne comprend pas LISP, PROLOG ou tout autre langage fonctionnel. De même, le FORTH ne figure pas, pour la bonne raison qu'il est pratiquement inclassable! A l'origine était ALGOL 60, mais ensuite il n'existe pas de langage moderne qui ne soit dérivé directement ou indirectement du PASCAL. Ce qui veut dire qu'une bonne connaissance de ce dernier donnera accès aux langages de la prochaine décennie, tels que MODULA-2, OCCAM et ADA.

Outre sa grande utilisation à des fins pédagogiques, le PASCAL a servi à écrire des programmes aussi divers que des progiciels financiers et des compilateurs de langages. Le système « p », célèbre système d'exploitation portable créé à l'université dite « UCSD » (University of Cali-

fornia and San Diego), à la fin des années soixante-dix, a été à la fois développé et écrit en PASCAL.

Les logiciels destinés aux micro-ordinateurs Lisa et Macintosh d'Apple ainsi que les systèmes d'exploitation de ces machines ont été principalement écrits en PASCAL ou dans l'un de ses dérivés, le CLASCAL. Plusieurs milliers de programmeurs professionnels ont été littéralement abreuvés de PASCAL, sur des DEC ou des VAX des universités ou sur des Apple II exploitant la version PASCAL destinée au système d'exploitation « Système p », le PASCAL Apple. Les auteurs d'origine du système UCSD sont maintenant occupés à écrire des compilateurs du langage d'avant-garde MODULA-2.

Le plus remarquable est qu'aucun soutien financier ou commercial d'importance ne soit jamais venu promouvoir le développement du PASCAL. Le succès du langage revient entièrement à ses performances, et non aux investissements massifs de quelques fabriquants. Notre suite d'articles sur le PASCAL concernera le langage standard, le PASCAL ISO. Nous donnerons néanmoins des exemples spécifiques à certaines machines, lorsqu'il sera fait appel au graphisme ou au système d'exploitation.

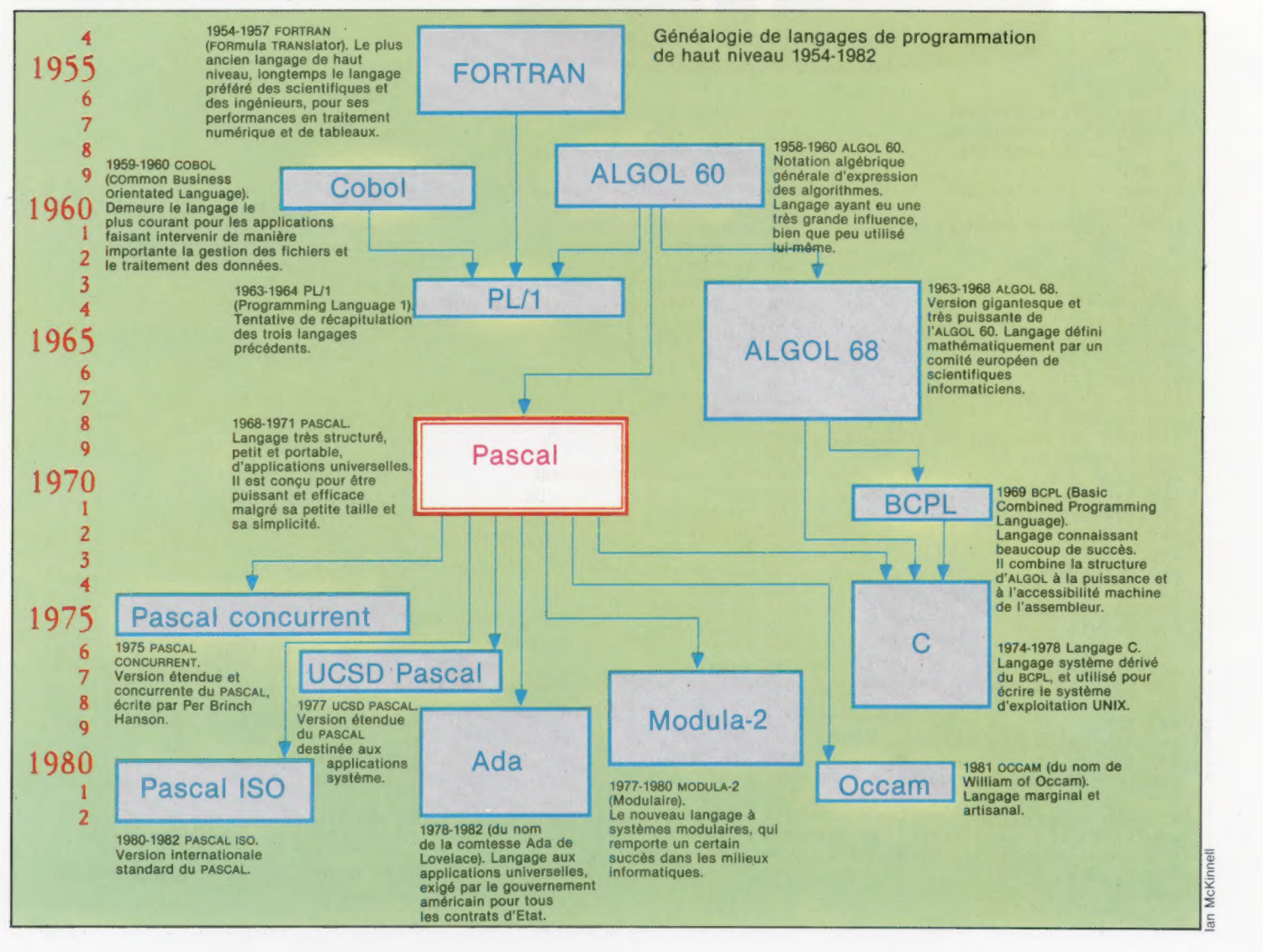

#### Jeux

## Autoroute

Voici un exercice périlleux, à déconseiller aux maladroits. Pierre Monsaut a conçu ce jeu en BASIC pour le micro Alice de Matra. N'oubliez pas de relire les lignes du listage.

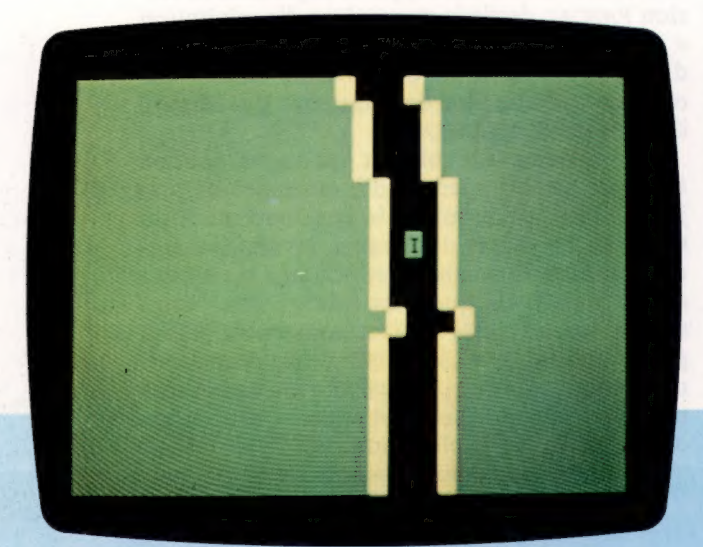

Vous devez traverser les quatre voies de l'autoroute à une heure où la circulation est extrêmement dense. Heureusement, un terre-plein central vous permet de vous reposer un peu avant la deuxième partie de la traversée. A chaque traversée réussie, Vous marquez un point. Si vous vous faites écraser, vous perdez une de vos cinq vies et le jeu reprend après un petit intermède musical. Utilisez les touches W pour avancer et Z pour reculer. Un bon conseil : regardez bien des deux côtés avant de vous engager sur la chaussée.

5 REM \*\*\*\*\*\*\*\*\*\*\*\*\* 10 REM \* AUTOROUTE \* 12 REM \*\*\*\*\*\*\*\*\*\*\*\*\* 13 REM 14 REM INITIALISATION 15 REM **19 REM RESERVE ESPACE CHAINES** CLEAR 25@ 30 CLS 0 40  $f# = "$ 50  $B = "$ "  $60 S = 0$ 70 NP=5 80 P=367  $90P1=$ 100 P\$=CHR\$(191) 110 RESTORE 115 REM INITIALISATION VOITURES  $120$  FOR  $I=1$  TO 32 130 READ A, B 140 A\$=A\$+CHR\$(A)  $150$   $R$ \$= $R$ \$+CHR\$ $(R)$ 160 NEXT I 170 PRINTE 64 **180 PRINTE 96 190 PRINTE 192 200 PRINTE 288 210 PRINTE 320** 220 PRINTE P, P\$  $230$  X=RND(31) 240 R\$=RIGHT\$(R\$, X)+LEFT\$(R\$, 32 $x$ 244 REM 245 REM BOUCLE PRINCIPALE **246 REM** 250 PRINT@ 352, "VIE(S) REST. ";NP 596 REM 255 REM DEPLACEMENT VOITURES KEM DEPLHCEMENT VOITOKES<br>A\$=RIGHT\$(A\$,1)+LEFT\$(A\$,31)<br>B\$=RIGHT\$(B\$,31)+LEFT\$(B\$,1) 270 B\$=RIGHT\$(B\$,31)+LEFT\$(B\$,1) 630 GOSUB 1000 8 280 PRINTE 128, B\$; 290 PRINTE 256, A\$;

3@G PRINTE 16G,A#; 31@ PRINTE 224,E#; 666 Pi=P 315 REM MOUVEMENT JOUEUR 670 GOTO 230 320 D\$=INKEY\$ 788 IF S>R THEN R=S 33@ P=P+32#CCD\$="2")-CD\$="H" 22 718 CLS 348 IF P>367 THEN P=367 720 PRINTE 256,"SCORE :";S, 345 REM ROUTE TRAVERSEE? 350 IF P=111 THEN 450 740 PRINTE 330, "UNE AUTRE ?";<br>368 C=PEEK(16384+P) 750 D\$=INKEY\$ 360 C=PEEK(16384+P) 365 REM PERDU? 760 IF D\$="" THEN 750 370 IF C<>96 AND C<>128 AND C<>1 770 IF D\$<>"N" THEN 30 **31 THEN 600 280 END** 380 PRINTE P1," "; 334 REM 390 PRINTE P, P\$; 995 REM MARCHE FUNEBRE 48@ Pi=P 336 REM 418 D\$=INKEY# 186% SOUND 15,12 420 IF D\$<>"" THEN 330 1010 SOUND 15,9 436 GOTO 256 1828 SOUND 15,3 444 REM 1030 SOUND 15,12 445 REM ROUTE TRAYERSEE 1@4@ SOUND 55,9 446 REM 1050 SOUND 45,3 458 PRINTE P1, " "; 1868 SOUND 45,9 460 PRINTE P, P\$; 1878 SOUND 15,3 470 SOUND 1,1 1080 SOUND 15,9 480 FOR 1=1 TO 200 1090 SOUND 1,3 498 HEXT 1 118@ SOUND 15,12 566 PRINTE P," "; 111@ D\$=INKEYS 510 P=367 1120 RETURN 540 PRINTE 0, "SCORE : "; S, 3 594 RFM 668 HP=NP-1 5 654 P=367 1:128,155

526 Pi=P 248@ DATA 128,128,151,151,:155:15 538 S=S+1 5:128,128,128,128,128,151,128,1S 554 PRINT "RECORD :"5R 2416 DATA 151,128,155,128,128,12 566 GOTO 234 8,128,128,128,128,128,151,128,15 595 REM PERDU 2624 DATA 128,128,128,128,147,15 596 REM 1:155:155:128,128,128,151.128,1S 618 PRINTE P, CHR\$(191); 2030 DATA 151,128,155,128,128,128,13<br>624 PRINTE P1, " "; 1,159,159,155,128,128,128,128,12 1, 159, 159, 155, 128, 128, 128, 128, 12 648 IF HPF=@ THEN 7@@ 2644 DATA 128,128,151,128,155,15S

Matériel

# Le voici enfin

L'Enterprise, annoncé depuis longtemps, est un micro à part. Sous l'aspect d'un jouet, la machine cache de nombreuses fonctions de programmation bien concues. Mais...

L'ordinateur domestique Enterprise Sixty Four, qui devait à l'origine s'appeler Elan, puis Flan, a presque établi un record de période de mise au point, même dans une industrie habituée à de longs intervalles entre l'annonce d'un produit et son arrivée dans les boutiques : presque deux ans.

Le fabricant a eu du mal, comme d'autres, à réunir sur des puces spécialement conçues les caractéristiques « impressionnantes » de l'ordinateur. Les problèmes ont maintenant été résolus. Mais on peut se demander si cette attente était justifiée.

L'Enterprise a certainement une apparence physique inhabituelle, bien qu'elle ne soit pas aussi originale que ne le laissait entendre le fabricant en annonçant sa venue, il y a quelques mois. Au lieu du boîtier carré habituel, l'Enterprise a des bords arrondis à l'avant, un clavier légèrement incliné et des bords carrés à l'arrière. Le clavier est de couleur gris sombre comme le reste du boîtier.

La disposition des touches est normale. Les touches de commande standard sont placées de façon judicieuse. En plus du jeu habituel de touches de commandes, soulignons la présence de deux touches d'effacement — « Erase » et « Delete » — qui effacent respectivement vers l'avant et vers l'arrière. Une touche « Hold » fige l'exécution d'un programme.

Les touches de commande, de chaque côté du clavier, sont vertes. Au-dessus du clavier, on retrouve huit touches de fonction bleues, qui appellent seize fonctions programmées. Cellesci sont programmées au moyen de commandes utilisées fréquemment comme LIST et AUTO. Elles sont donc reprogrammables.

La touche rouge « Stop » interrompt l'exécution d'un programme qui peut repartir en tapant soit RUN, soit CONT. Cette fonction est normalement exécutée par une touche « Escape ». Sur l'Enterprise, la touche « Escape » vous conduit d'un niveau de programme au suivant.

Les touches elles-mêmes sont légèrement plus hautes que le profil du boîtier. A priori, le moulage et le toucher des touches ne donnent pas une impression de fiabilité. L'expérience fait rapidement disparaître cette impression, et les touches se sont avérées plus fiables que celles de certaines machines munies de claviers d'aspect conventionnel.

Le manche à balai intégré, d'une longueur de 3 cm, est posé sur un diaphragme. Les amateurs de jeux trouveront peut-être sa petite taille non appropriée aux jeux rapides.

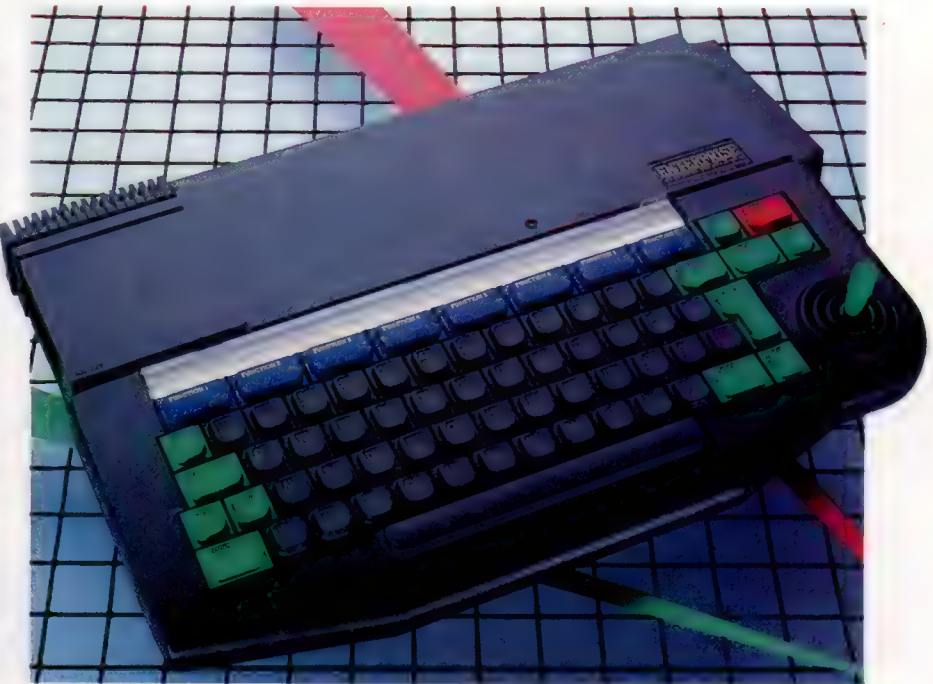

Un port de cartouches appelé baie ROM, est situé sur le côté gauche. Contrairement aux autres machines modernes, le BASIC est fourni sur cartouche au lieu d'être résident dans la machine. Enterprise prévoit sans doute l'introduction prochaine d'autres langages ou applications sur cartouches. Bien que le connecteur de cartouche soit fortement en retrait dans la machine, il est assez facile d'en introduire. Du côté opposé de la machine, on retrouve un connecteur plat parallèle destiné apparemment à une future extension. Enterprise prévoit également l'utilisation de lecteur de disquettes à partir du port d'extension.

Un bouton de remise à zéro situé à l'arrière permet d'effectuer un amorçage à chaud de la machine en appuyant une seule fois. Appuyer à deux reprises commande à l'ordinateur de charger une cartouche. Cette dernière fonction est nécessaire puisque l'ordinateur ne vérifie normalement la présence d'une cartouche que lors de la mise sous tension.

On retrouve également à l'arrière de l'ordinateur quelques interfaces, dont une paire de connecteurs de manche à balai et un port d'imprimante parallèle compatible Centronics. Un port de réseau/série compatible RS232/432 permet à l'Enterprise d'être connecté à un réseau local ou à des dispositifs série et de communiquer avec d'autres ordinateurs via un modem externe. Un

#### Arrivée tardive

Bien que l'ordinateur Enterprise Sixty Four fût annoncé en 1983, la machine ne fit son apparition sur le marché que deux ans plus tard. Même si les caractéristiques de la machine étaient très évoluées en 1983, les concurrents ont maintenant regagné le terrain!

**Matériel** 

port de moniteur lui permet d'utiliser un moniteur couleur RVB.

Ces interfaces sont peu courantes puisqu'elles sont toutes munies de connecteurs plats. Cependant, si la machine remporte un succès, il est certain que des fournisseurs extérieurs produiront des interfaces qui permettront de connecter des manches à balai de type Atari, par exemple. II semble qu'on désire ainsi obtenir le maximum de souplesse dans l'utilisation des périphériques ; un connecteur plat permet d'installer différents types de dispositifs de commande. Néanmoins l'Enterprise semble s'écarter de la tendance actuelle qui privilégie les connexions directes. Évidemment, cela signifie que, pendant quelques temps, les utilisateurs seront obligés d'acheter des périphériques d'Enterprise et ne pourront pas faire jouer la concurrence.

D'autres prises se trouvent à l'arrière de la machine : une interface cassette avec deux prises REMote qui permettent à l'utilisateur d'employer deux unités de cassette à la fois — une pour l'entrée et l'autre pour la sortie. Il y a aussi un jack HF pour connecter un téléviseur et la prise d'alimentation pour le transformateur externe.

Lors de la mise sous tension, l'écran affiche le sigle Enterprise. L'utilisateur appuie sur la touche « Enter ». Si la cartouche BASIC est absente, le programme de traitement de texte intégré est exécuté. Ce programme est très pratique et beaucoup plus performant que celui du Commodore Plus/4. De nombreuses options de saisie et de mise en page sont disponibles et sont sélectionnées en grande partie par les touches de fonction. Les fonctions les plus utilisées sont affichées au haut de l'écran; on peut accéder aux autres en appuyant sur la touche F5 qui appelle un menu de ces options.

L'option la plus surprenante — et la plus agréable — permet à l'utilisateur d'écrire soit dans le mode 40 colonnes soit dans le mode 80 colonnes. L'option 80 colonnes, combinée avec le processeur Z80, cœur de l'Enterprise, indique que le système d'exploitation CP/M suivra rapidement l'arrivée des lecteurs de disquettes.

Comme l'Enterprise ne possède pas de touches de curseur, ses mouvements sont commandés au moyen du manche à balai. Il se peut que de nombreux utilisateurs éprouvent d'abord de la difficulté à positionner exactement le curseur, mais, avec un peu d'exercice, cette technique d'édition peut être maîtrisée.

### Enterprise basic

Si une cartouche BASIC est installée lors de la mise sous tension, BASIC est exécuté par défaut lorsque la touche « Enter » est appuyée. Le fait d'avoir le BASIC sur cartouche plutôt que résident en mémoire offre un avantage évident. Les 49 K de mémoire sont ainsi à la disposition de l'utilisateur pour la programmation. Le BASIC d'Intelligent Software fut l'un des éléments qui suscitèrent beaucoup d'intérêt pour l'Enterprise et semble être l'un de ses meilleurs atouts.

Interface cassette

L'interface est composée de quatre microjacks — une entrée et une sortie et deux prises REMote.

Dissipateur thermique Ce dispositif a pour fonction de dissiper la chaleur pouvant s'accumuler à l'intérieur de l'ordinateur.

Port de cartouche La cartouche 8asic doit être installée ici avant que l'utilisateur puisse écrire ou exécuter des programmes BASIC.

Haut-parleur s a son en earste a son æ **for andere a son æ for andere a son æ for andere a son** æ **for andere a**. L'Enterprise a son<br>propre haut-parleur intégré, mais il est aussi possible de connecter un système hi-fi externe au moyen de l'interface du moniteur.

Puces RAM Ces puces offrent 64 K de mémoire adressables.

uc L'Enterprise utilise le populaire processeur Z80 comme unité centrale de traitement.

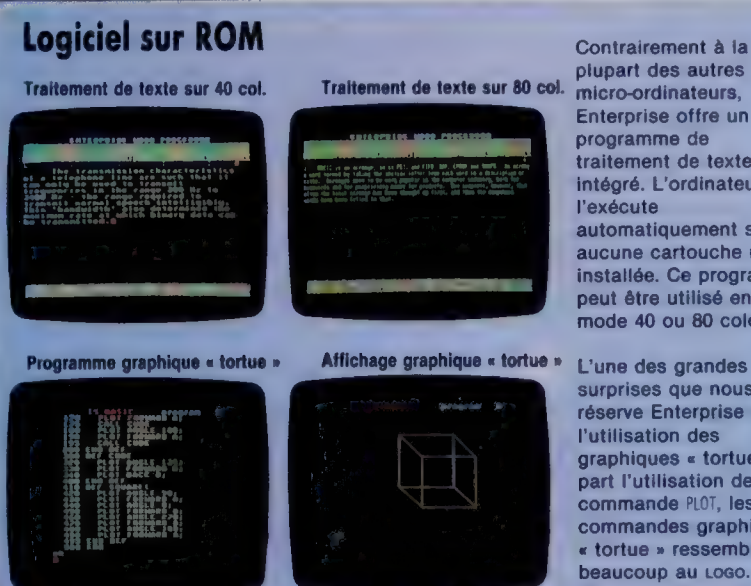

Contrairement à la<br>plupart des autres Enterprise offre un programme de traitement de texte intégré. L'ordinateur l'exécute automatiquement si aucune cartouche n'est installée. Ce programme peut être utilisé en mode 40 ou 80 colonnes.

unuunuumu

surprises que nous réserve Enterprise est l'utilisation des graphiques « tortue ». À part l'utilisation de la commande PLOT, les commandes graphiques « tortue » ressemblent beaucoup au Logo. (CI. lan McKinnell.)

Matériel

L'Enterprise possède quatre générateurs de son, chacun étant accessible par une commande SOURCE. Parmi les commandes disponibles, mentionnons PITCH, DURATION et ENVELOPE qui permettent au programmeur de modifier la forme d'une note. Comme l'Enterprise peut produire un son stéréo, les commandes LEFT et RIGHT spécifient de quel haut-parleur le son est émis.

Bien que le son produit par les puces de l'Enterprise soit excellent, la qualité du hautparleur intégré est l'une des faiblesses de la machine. Il est à peine meilleur que celui du Sinclair Spectrum. Il est cependant possible de connecter un système hi-fi à l'ordinateur via le connecteur plat du moniteur.

Les possibilités graphiques sont aussi impressionnantes. Huit modes graphiques sont disponibles. L'utilisateur peut choisir d'avoir 2, 4, 16 ou 256 couleurs différentes à l'écran, dans les modes HIRES ou LORES. LORES n'offre que la moitié de la résolution horizontale de HIRES. Le nombre de couleurs pouvant être affichées varie également selon la résolution. Par conséquent, HIRES 2 peut produire deux couleurs avec une résolution de 640 par 180; par contre, HIRES 256 peut produire toutes les 256 couleurs mais n'a qu'une résolution de 80 par 180.

Les couleurs peuvent être choisies en sélectionnant un nombre compris entre 0 et 255 ou, dans le cas de huit couleurs préprogrammées, par un nom, par exemple BLANC ou ROUGE. La commande RVB permet de sélectionner les couleurs en les mixant. Rouge, par exemple, correspond à RVB (1,0,0,) et vert à RVB (0,10). Additionnées, ces couleurs produisent RVB (1,10) — jaune.

Si l'Enterprise était apparu en 1983 lors de son annonce, il se serait réellement imposé sur le marché — la qualité de son logiciel intégré aurait suffi. La compétition est beaucoup plus forte aujourd'hui; et, malgré d'excellentes caractéristiques, l'Enterprise ne représente qu'un élément de plus dans un vaste marché où l'on retrouve de nombreuses nouvelles machines.

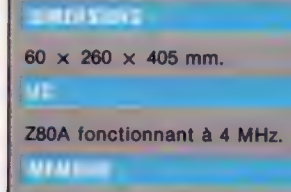

**Enterprise Sixty Four** 

\* \* \*

RAM de 64 K, dont 49 K sont disponibles pour des programmes assic, et une ROM<br>de 48 K (32 K pour le SE et pour<br>le traitement de texte, plus 16 K disponibles grâce à la cartouche BASIC)

Un écran-texte maximum de  $\times$  24 pour le traitement de texte. Huit modes graphiques sont offerts; le plus<br>élevé donne une résolution<br>de 672  $\times$  512 points. Jusqu'à 256 couleurs peuvent être affichées simultanément à l'écran.

#### **ITERACE**

Une interface parallèle compatible Centronics, deux interfaces de manche à balai, une interface série compatible RS232, une interface de moniteur RVB, un port HF et un bus d'extension.

#### **Alutat**

**BASIC** 

### **CANTA**

69 touches de type machine à écrire, dont 8 touches de<br>fonction. Un manche à balai est intégré.

#### **CEUMENTATION**

On trouve dans l'emballage de l'ordinateur un court manuel d'introduction qui explique<br>comment monter l'ordinateur, et des diagrammes concernant le clavier et les interfaces. On trouve également un manuel de formation BASIC.

L'ordinateur est doté d'une bonne version de sasic, d'un excellent potentiel graphique et sonore et offre un programme de traitement de texte intégré.

#### **ALSI BRIDE**

En général, le matériel n'atteint pas le niveau de qualité du logiciel. Le clavier et le manche à balai ne sont pas assez performants. L'utilisation de<br>connexions d'interface non standard implique que les utilisateurs ne seront pas toujours en mesure de faire jouer la concurrence lors de

#### Manche à balai Enterprise est muni d'un manche à balai intégré au lieu de touches de commande de curseur, il est utilisé avec l'éditeur d'écran de la machine.

Bouton de remise à zéro

Ce bouton sert à effectuer un amorcage à chaud de l'ordinateur.

#### Le port d'extension

Ce bus parallèle servira lors d'une future extension. Enterprise a annoncé que les unités de disquettes seront connectées à cet endroit.

#### Puce audio

Cette puce, la seconde puce spécialement conçue par Enterprise, est nommée « Dave (le nom est imprimé sur la puce). Elle commande les quatre canaux sonores et les huit octaves.

#### Puce vidéo

Surnommée « Nick », du nom du concepteur de la puce, ce dispositif spécialement conçu donne à l'Enterprise un excellent potentiel graphique.

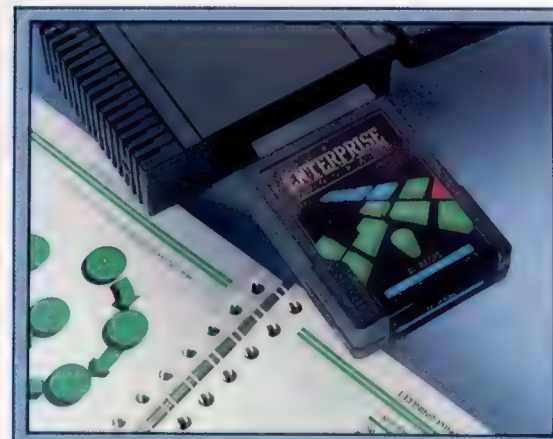

#### **Cartouche basic** Contrairement à la plupart des machines modernes,

le 8asic — par Intelligent Software — est logé sur une cartouche ROM de 16 K. Cette cartouche est installée dans le connecteur situé sur le côté de la machine. Le langage de programmation étant fourni sur cartouche, d'autres langages de programmation peuvent d'autres langages de programmation peuvent<br>facilement remplacer Basic.

Cold Cold Cold Interfaces de périphériques La conception des interfaces est plutôt inhabituelle,

puisqu'on a utilisé presque exclusivement des connecteurs plats et non des prises de type D. Même si cela signifie qu'un plus grand nombre de périphériques peuvent être connectés, de nombreux utilisateurs dépendront de fournisseurs extérieurs pour se procurer des interfaces plus adéquates.

1471

## **DE Rediction de curillariste de la comparación de la comparación de la comparación de la comparación de la comp<br>En el comparación de la comparación de la comparación de la comparación de la comparación de la comparación d**

# Un plan à modifier

Le Spectrum non modifié ne possède pas le port utilisateur d'usage général qui permet de créer facilement une interface. Cela n'exclut pas le Spectrum de notre projet robot.

Le Commodore 64 est muni d'un port utilisateur intégré comme interface d'utilisation générale. Le robot que nous avons construit et utilisé dans notre cours est connecté à l'ordinateur de commande au moyen de ces interfaces. Malheureusement, le Spectrum ne possède pas un tel port utilisateur. En fait, il ne possède qu'une interface d'unité à cassette.

A la place, le Spectrum est muni d'un port d'extension à l'arrière de la machine sur lequel toutes les connexions internes — le bus de données, le bus d'adresses, les lignes de commande, et plusieurs autres signaux dont les lignes d'alimentation — sont accessibles. Ces diverses lignes peuvent servir à connecter toutes sortes d'interfaces au Spectrum. C'est à cet endroit qu'une interface peut être construite.

Les ports utilisateur des ordinateurs sont construits autour d'une puce nommée VIA, ou adaptateur d'interface versatile. Il s'agit d'une puce complexe qui exécute de nombreuses tâches. Notre interface Spectrum DIY n'est pas aussi compliquée mais remplira toutes les exigences du robot.

Dans la plupart des ordinateurs construits autour du microprocesseur 6502, le port utilisateur et les autres interfaces sont connectés aux

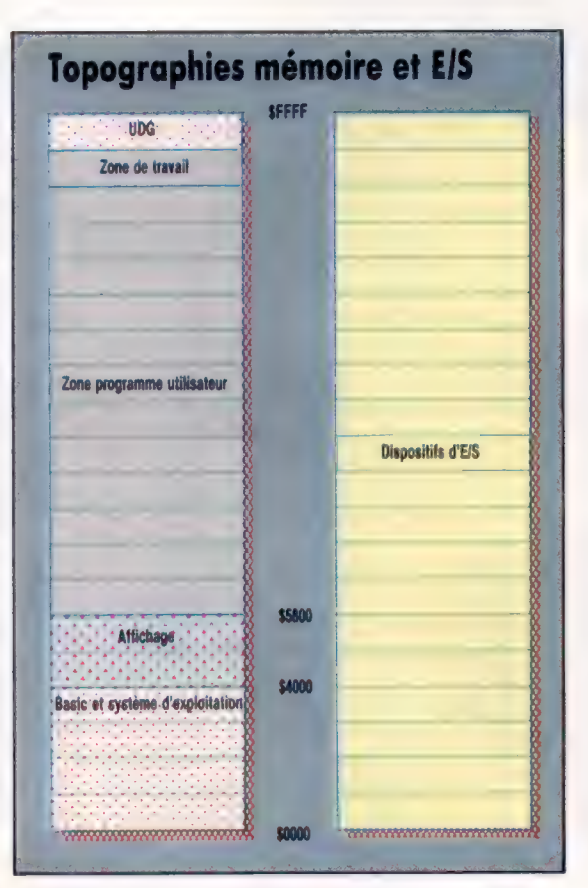

#### Topographies mémoire et Entrée/Sortie

Le robot est relié au Spectrum en utilisant l'une des 65 535 adresses de cette topographie d'E/S — les commandes

IN et OUT nous permettent de lire ou d'écrire des données dans la topographie EJS de la même manière que PEEK et POKE sont utilisées dans la topographie mémoire. (CI. Liz Dixon.)

circuits de l'ordinateur de la même manière qu'un octet de mémoire. C'est-à-dire qu'ils forment une partie de la topographie mémoire de l'ordinateur. Le Spectrum utilise un microprocesseur Z80. Cette puce renferme un système de connexion intégré très évolué. Au lieu de situer les dispositifs E/S dans la même topographie mémoire que la RAM ou la ROM, une autre est employée pour les dispositifs E/S. Elle est utilisée parallèlement à la topographie principale. On y accède à partir du BASIC avec IN et OUT, comme PEEK et POKE sont utilisées pour accéder à la topographie mémoire.

Le Z80 établit une distinction entre les deux topographies — mémoire et E/S — au moyen d'un bit d'adresse supplémentaire. En plus des

#### Lignes logiques

En combinant les lignes d'E/S, de lecture et d'écriture et la ligne de bit d'adresse 5 dans une série de portes NON-OU nous pouvons produire deux signaux de sortie. IE et OE autorisent les quatre tampons d'entrée et de sortie de ligne, ce qui permet aux signaux de commande de passer de l'ordinateur aux moteurs pas à pas du robot et, à l'inverse, à ceux des capteurs de parvenir à l'ordinateur afin d'être analysés. L'entrée est autorisée lorsque seul WR est au niveau élevé; la sortie est autorisée lorsque seul RD est au niveau élevé. (CI. Kevin Jones.)

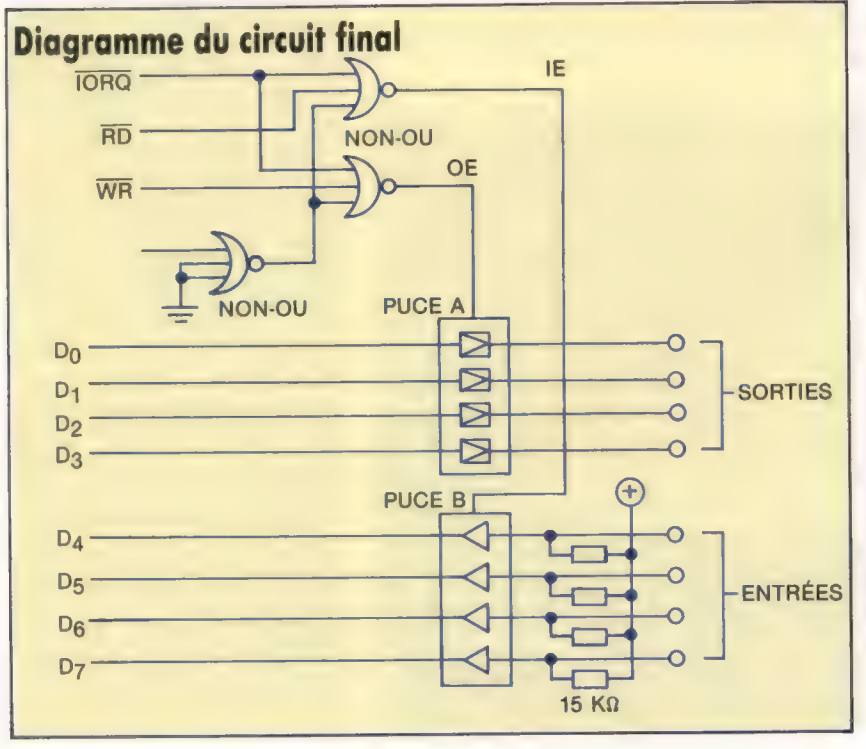

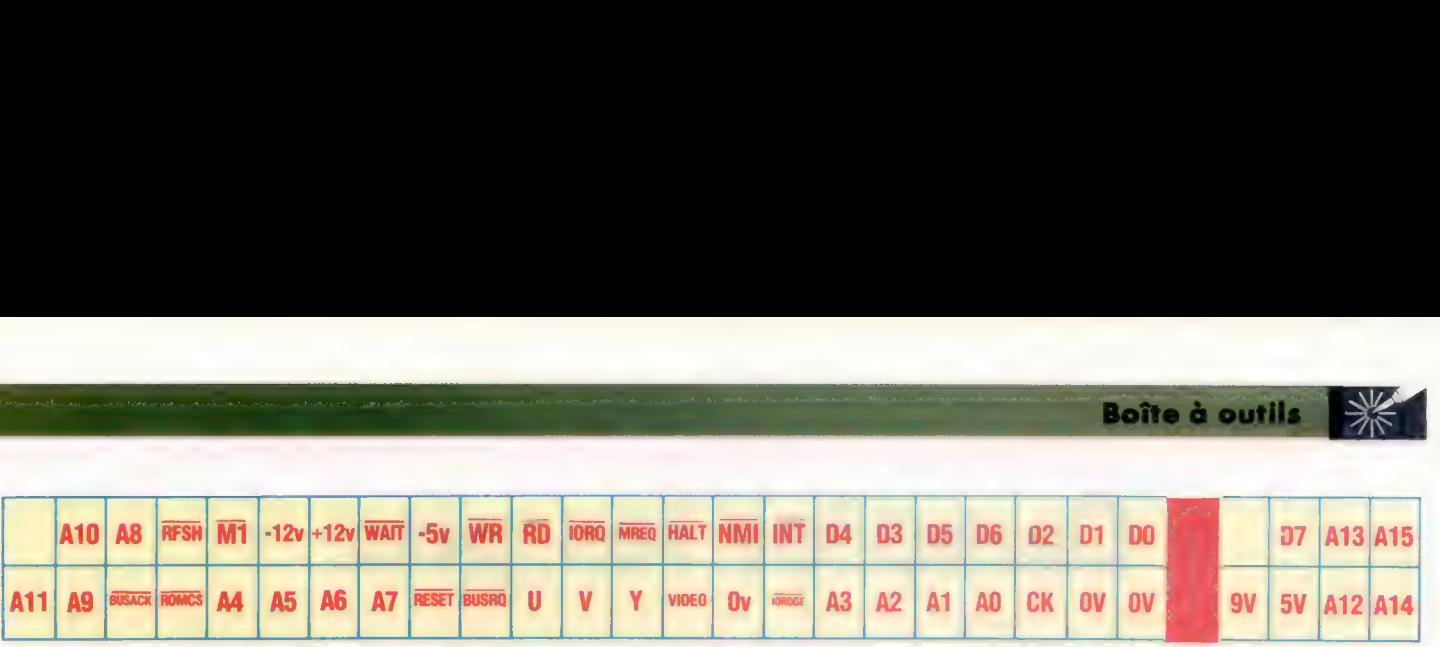

16 bits qui servent à adresser les 64 K de mémoire, un autre bit détermine quelle topographie (mémoire ou E/S) est utilisée. Ce bit supplémentaire prend la forme de deux lignes de commande provenant du microprocesseur. Celles-ci se nomment  $\overline{ORO}$  (Input/Output ReQuest) et MREQ (Memory REQuest). Lorsqu'une adresse de mémoire est adressée, la ligne MREQ passe au niveau bas. Lorsqu'un dispositif E/S doit être adressé, la ligne  $\overline{ORQ}$  passe au niveau bas. Ces deux lignes et les seize lignes d'adresse commandent les lignes qui sont disponibles sur le port d'extension du Spectrum. Nous pouvons par conséquent concevoir une interface qui ne répondra qu'à une seule adresse et à la requête d'E/S.

Certains des 65 535 ports d'E/S sont déjà utilisés dans le Spectrum comme interface interne avec le clavier, les cassettes et le signal sonore. Les ports d'E/S qui utilisent les lignes d'adresse 0 à 4 sont utilisées par le Spectrum. Nous n'utiliserons que la ligne 5. Même si cela signifie que l'interface « apparaît » à plusieurs endroits sur la topographie d'E/S (à toute adresse qui utilise ce bit), la conception est ainsi simplifiée.

Notre interface doit recevoir et envoyer des données ; nous devrons donc utiliser les lignes de lecture (RD) et d'écriture (WR) du Z80 ainsi que les lignes d'adresse et de commande. L'interface doit alors répondre au passage au niveau bas des lignes <sup>IORQ</sup> et A5, comme à celui de la ligne RD ou de la ligne WR. Lorsque ces conditions sont satisfaites, l'interface doit connecter le bus de données de l'ordinateur aux lignes du robot.

IE et 0E sont respectivement les signaux d'autorisation d'entrée et de sortie de l'interface. La situation finale où toutes les lignes, incluant  $\overline{RD}$ et WR, sont au niveau bas ne peut survenir (le microprocesseur ne peut à la fois lire et écrire dans une adresse). Cette table de vérité est très facilement mise en pratique dans le circuit.

Lorsque les lignes **IORQ**, **RD** et A5 passent toutes au niveau bas (par exemple, lorsque le microprocesseur essaie de lire à partir du port 31 d'E/S) la ligne |E de l'interface passe au niveau élevé et les quatre connexions d'entrée sont connectées aux quatre bits élevés du bus de données de l'ordinateur par l'intermédiaire de la puce tampon A. Lorsque les lignes <sup>10RQ</sup> et A5 et WR passent au niveau bas, 0E passe au niveau élevé, et les quatre bits bas du bus de données sont connectés aux quatre connexions de sortie de l'interface. Lorsque la ligne 0E repasse au niveau bas au moment où le processeur accède à une autre adresse, la puce B conserve la configuration de sortie jusqu'à ce qu'elle soit de nouveau sollicitée; ce processus se nomme « verrouillage ».

Si toute autre combinaison apparaît sur les quatre lignes, les connexions d'interface du bus de données sont maintenues isolées et n'ont aucun effet sur lui ou sur l'ordinateur. Cette conception produit l'interface désirée pour le robot au moyen de trois puces; l'une renferme les trois portes OÙ à triple entrée (plus une quatrième non utilisée), la puce tampon quadruple (puce A) et la bascule quadruple (puce B).

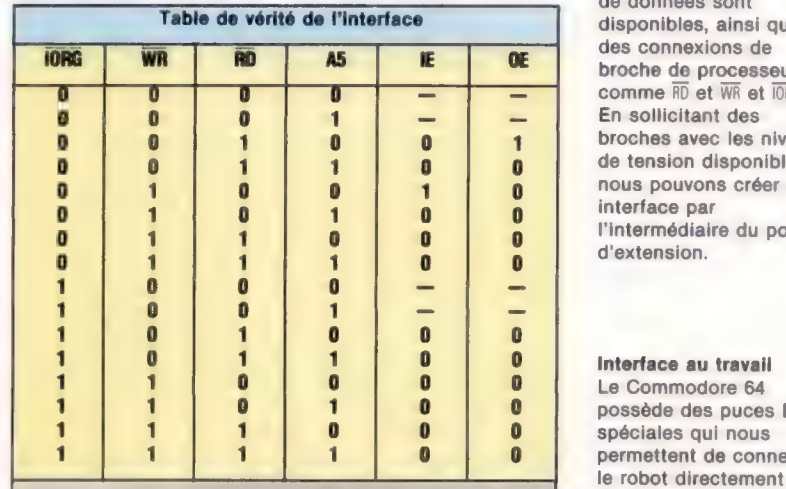

La table de vérité montre quels signaux doivent être produits sur les lignes autorisées d'entrée et de sortie, pour toutes les toutes à 0. IE peut par combinaisons des quatre conséquent être produit en signaux d'entrée. Le cas où soumettant ces trois lignes WR et RD sont tous deux à zéro à une porte NON-OU.

Dire la vérité ne peut se produire en pratique, puisqu'il est impossible de lire et d'écrire simultanément. L'entrée doit être autorisée lorsque 10R0, RD, et A5 sont

#### Horizon élargi

Le port d'extension, à l'arrière du Spectrum, permet de connecter des dispositifs externes aux circuits électroniques internes. Les seize lignes d'adresses et huit lignes de données sont disponibles, ainsi que des connexions de broche de processeur, comme RD et WR et I0RQ. En sollicitant des broches avec les niveaux de tension disponibles, nous pouvons créer une interface par l'intermédiaire du port d'extension.

#### Interface au travail

Le Commodore 64 possède des puces E/S spéciales qui nous permettent de connecter le robot directement à l'ordinateur. Pour utiliser le robot avec le Spectrum, nous devons cependant concevoir notre propre carte d'interface. Après avoir construit l'interface, nous serons capables de commander le robot par logiciel. (CI. Liz Heaney.)

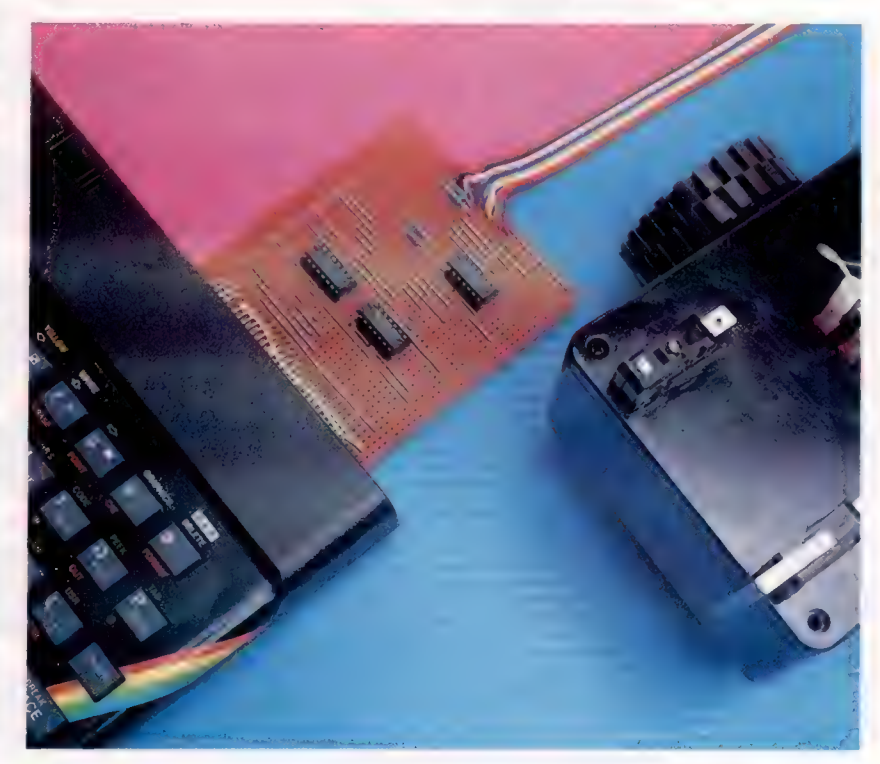

## Compter les pas

Les compteurs sont des registres qui ont une mission fondamentale dans les structures itératives. Nous allons voir, par des exemples, différents types de compteurs.

Un compteur est un registre servant à indiquer le nombre des répétitions du cycle des opérations d'une boucle. Voyons son importance.

La figure 1 montre comment, après l'introduction d'un nombre par le clavier, apparaît le total, après l'avoir additionné à ceux qui furent introduits avant lui. Dans cet exemple, aucun registre ne nous indique combien de nombres nous souhaitons faire entrer. A partir de là, on peut se poser la question suivante : reste-t-il encore assez de nombres pour pouvoir sortir de la boucle? Ce plan est valable pour les cas où l'on ne connaît pas le nombre exact de quantités auxquelles on va donner une entrée. Mais, si l'on connaît déjà à l'avance le nombre exact de chiffres dont on disposera, il sera peut-être plus commode de compter le nombre de fois que nous devrons répéter un même cycle d'opérations, en utilisant pour cela un compteur.

La figure 2 représente le même exemple que le précédent, mais en sachant qu'il y a un ensemble de dix nombres à additionner. On observe l'utilisation d'un registre appelé compteur, lequel se met à 1 à un moment déterminé du programme. Après l'opération d'addition du total et du nombre qui vient d'être introduit par clavier, le compteur s'accroît d'une unité. Aussitôt, on contrôle sa valeur. Au cas où le compteur n'aurait pas dépassé le numéro 10 (quantité de nombres qui doivent être entrés), le flux retourne au début de la boucle. Cependant, en arrivant à la valeur 11, le compteur étant supérieur à 10, la condition s'accomplit et l'on diminue en conséquence, en abandonnant la boucle à la dixième itération. On a réussi à arrêter un cycle itératif au moyen du contrôle du nombre des répétitions; cela coïncide avec la valeur limite contenue dans le compteur.

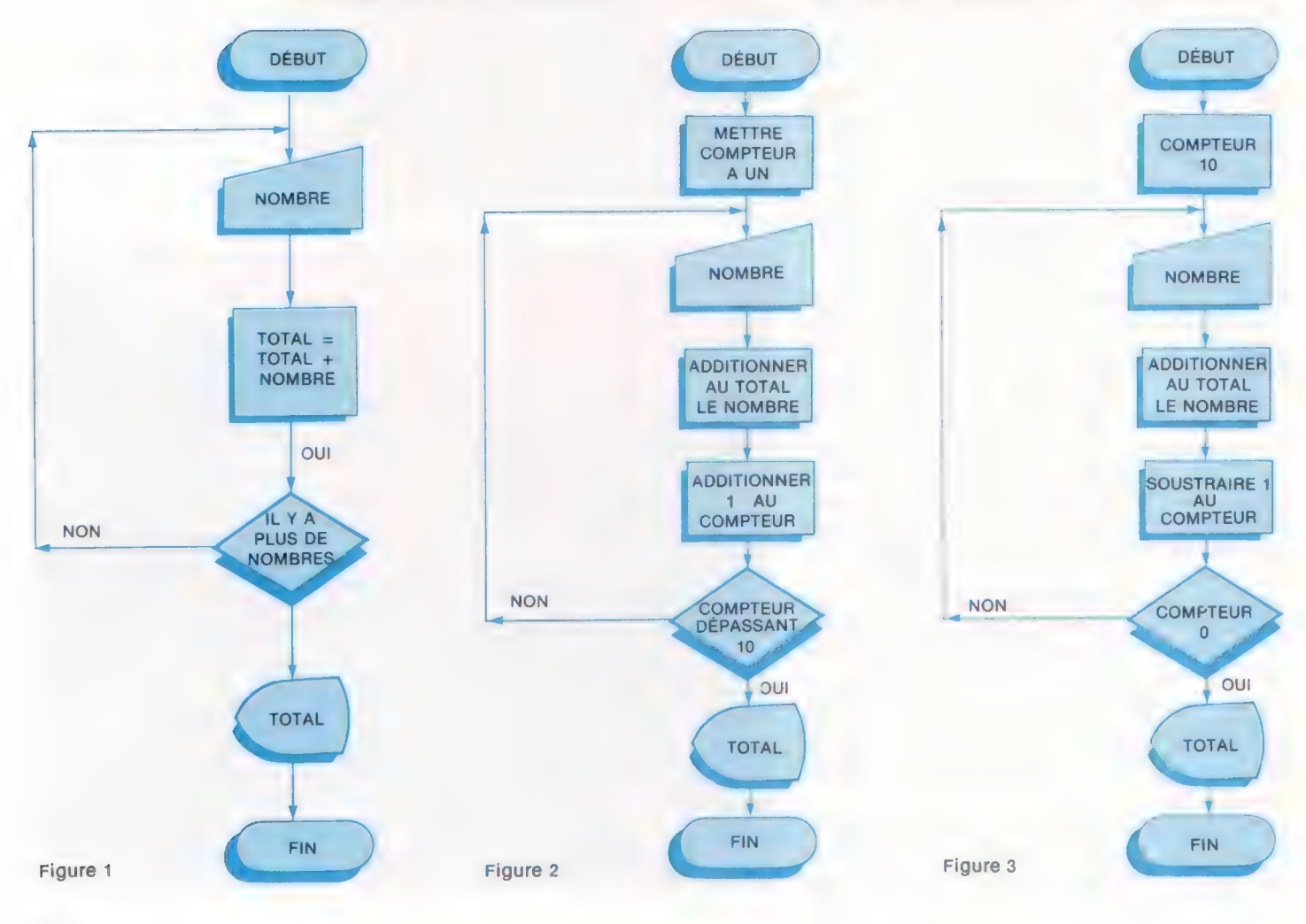

La valeur d'un compteur ne doit pas nécessairement être l'objet d'un accroissement, étant donné que l'on peut partir d'une valeur initiale supérieure et aller en décroissant, de un en un, en tenant compte du fait que la valeur finale que l'on devra contrôler sera 0, comme il est montré sur la figure 3. Il est clair que nous pouvons faire croître ou bien décroître un compteur et non pas seulement à « coups » de uns. Avec l'expression  $CONT = CONT + 3$ , par exemple, nous ferions en sorte que le compteur augmente de trois en trois.

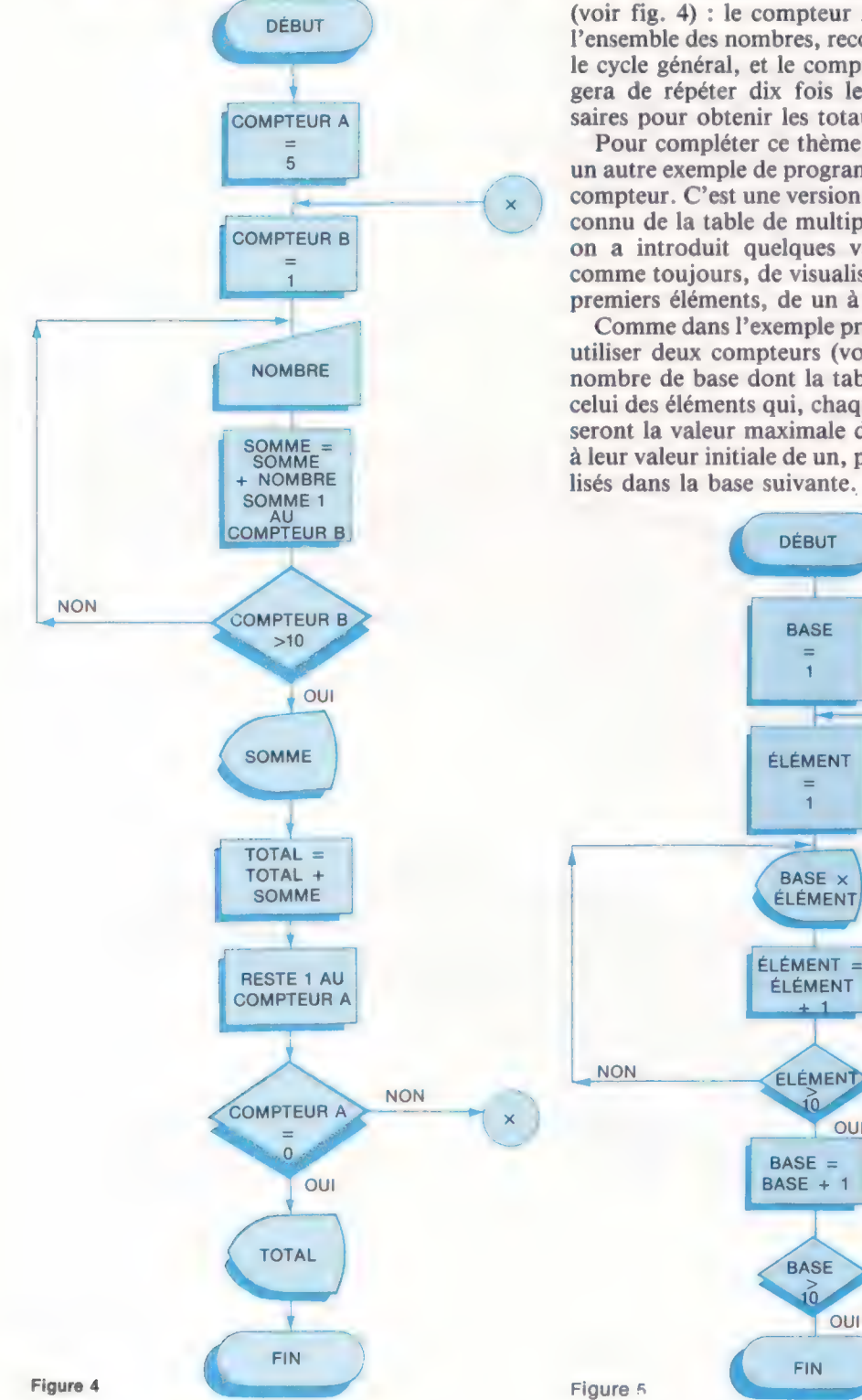

### Tout compter

Comme dans le cas des boucles, un même programme peut contenir un nombre indéterminé de compteurs. Ainsi, en prenant de nouveau l'exemple précédent, nous allons effectuer quelques variations.

On dispose maintenant de cinq groupes de dix quantités chacun. Non seulement on désire visualiser les sommes partielles (pour chaque groupe) mais aussi leur somme totale. Pour y parvenir, il va être nécessaire d'utiliser deux compteurs (voir fig. 4) : le compteur À, correspondant à l'ensemble des nombres, recommencera cinq fois le cycle général, et le compteur B, qui se chargera de répéter dix fois les opérations nécessaires pour obtenir les totaux partiels.

Pour compléter ce thème, nous vous offrons un autre exemple de programme ayant plus d'un compteur. C'est une version du programme déjà connu de la table de multiplication dans lequel on a introduit quelques variations. Il s'agit, comme toujours, de visualiser les tables des dix premiers éléments, de un à dix.

Comme dans l'exemple précédent, nous allons utiliser deux compteurs (voir fig. 5) : celui du nombre de base dont la table sera visualisée et celui des éléments qui, chaque fois qu'ils dépasseront la valeur maximale de dix, retourneront à leur valeur initiale de un, pour être ensuite utilisés dans la base suivante.

**DÉBUT** 

**BASE** 

 $\overline{1}$ 

ÉLÉMENT  $\overline{1}$ 

BASE X ÉLÉMENT

ÉLÉMENT

ELÉMENT

 $\frac{1}{10}$ 

 $BASE =$ 

 $BASE + 1$ 

**BASE**  $\sqrt{0}$ OUI

**FIN** 

OUI

**NON** 

# Livres pour débuter

|

Voici une sélection de livres pour vous initier à ces étranges et merveilleuses machines que sont les micro-ordinateurs. Ils vous feront entrer dans le cercle des amateurs éclairés, puis des passionnés de micro-informatique.

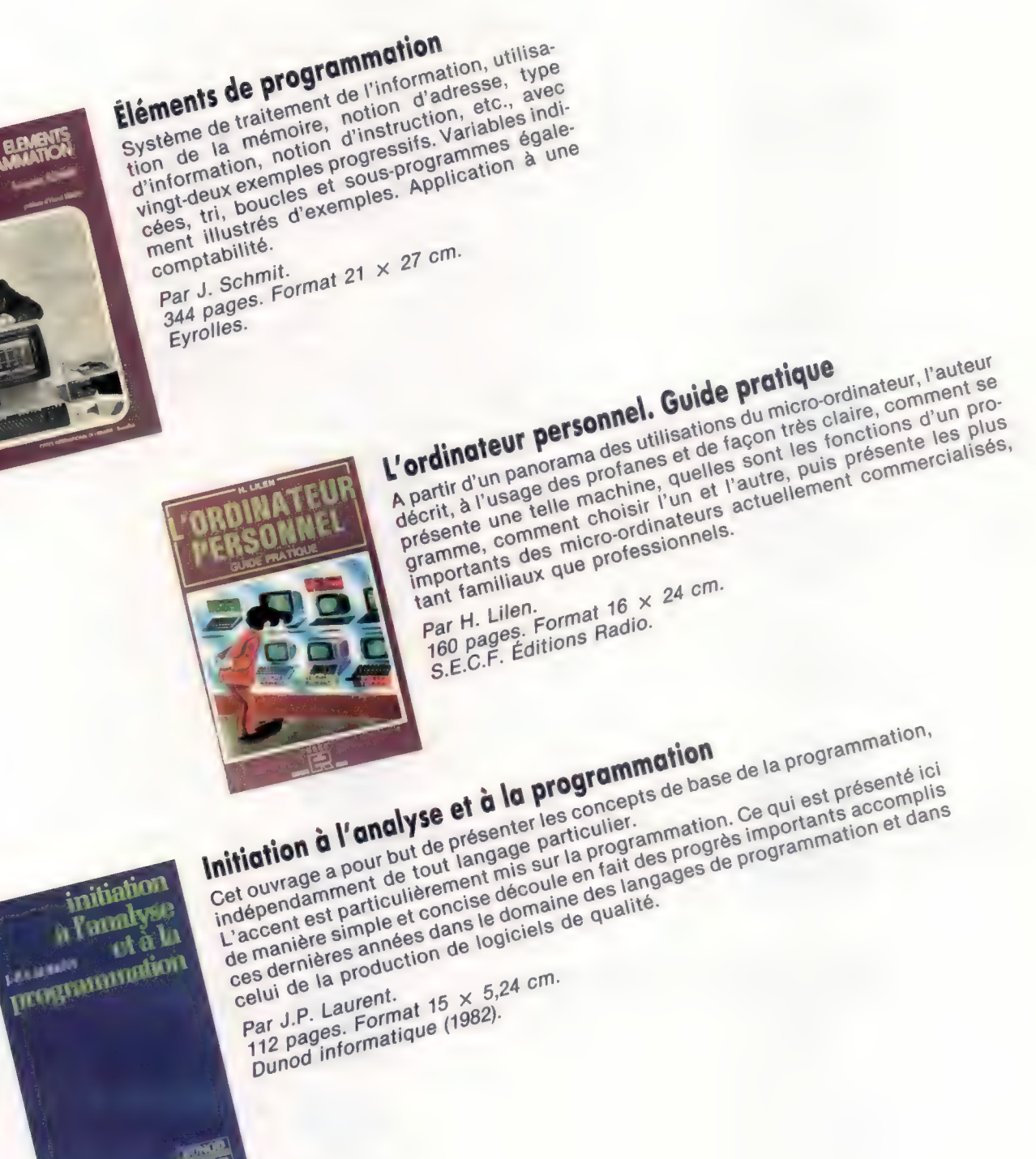

EIROCH

## La Forêt hantée

Nous voici parvenus au terme de notre projet. En vous montrant comment le programme est construit, nous avons abordé les principes de base indispensables à la mise au point de ce type de jeu.

La Forêt hantée est un jeu d'aventures très bref, dont la seule fonction est de mettre en œuvre quelques-uns des principes fondamentaux qui régissent ce type de programmes. L'intrigue et les possibilités de choix en sont restées, à dessein, extrêmement simples. Il s'agissait avant tout d'expliquer comment on peut bâtir un jeu d'aventures à partir d'un outil de travail indispensable : une carte de tous les lieux de notre monde imaginaire, ainsi que des relations qu'ils entretiennent entre eux. C'est là, d'ailleurs, une tâche préliminaire dont on ne peut se dispenser ; que le jeu comporte seize lieux différents ou six cents, le problème reste le même. De surcroît, il faut absolument que tous les endroits particuliers, ainsi que les objets, y soient mentionnés. Tout travail de programmation proprement dit ne doit commencer qu'après une longue mise au point de l'intrigue; et l'usage du bon vieux papier reste indispensable pour former et élaborer de la manière la plus claire possible, les règles du jeu. Une fois ce travail achevé, alors la programmation peut librement commencer.

En règle générale, il est préférable de coder tous les éléments de cette carte à l'aide de tableaux. C'est ainsi que chaque lieu de la Forêt hantée est intégré dans un tableau à deux dimensions : description générale, liste codée des sorties à partir de cet endroit. Les objets eux-mêmes sont mis en place de la même façon (description, emplacement). Cela fait, nous disposons d'une base de données simplifiée, et il suffit alors de rédiger des sous-programmes qui permettront au joueur d'aller d'une place à l'autre, de prendre ou d'abandonner telle ou telle chose. Les règles relatives à la conduite de la partie restent encore à écrire — pour le moment du moins. Tout au plus, avons-nous déjà placé à l'intérieur de notre monde de fantaisie les objets qui permettront au joueur de faire face aux événements.

### Une équipée

Le listage qui suit est destiné au Commodore 64, mais peut être adapté sans difficulté sur tout appareil qui fait usage d'une des versions du BASIC Microsoft. Il faudra avant tout considérer les problèmes de génération de nombres aléatoires et d'effaçage d'écran. Nous donnons les variantes de BASIC pour le BBC Micro. Le Spectrum manipule les chaînes de caractères de façon très spéciale, et les modifications nécessaires seraient trop longues à citer. Toutefois, nous avons abordé ce type de problème précédemment, et vous pouvez vous y reporter ; nous donnons ci-dessous une table de conversion pour tous les noms de variables.

Un jeu d'aventures se réduit en fait à une équipée dans un monde imaginaire, dont il faut surmonter les périls, tout en résolvant certains problèmes. Il s'ensuit que l'étude du listage donne la clé des énigmes, d'autant plus que nous avons expliqué en détail toutes les articulations du scénario. C'est d'ailleurs pourquoi nous vous avons offert, conjointement, un autre jeu, Digitaya, sans jamais l'assortir de commentaires. Le listage complet de Digitaya vous sera ultérieurement présenté.

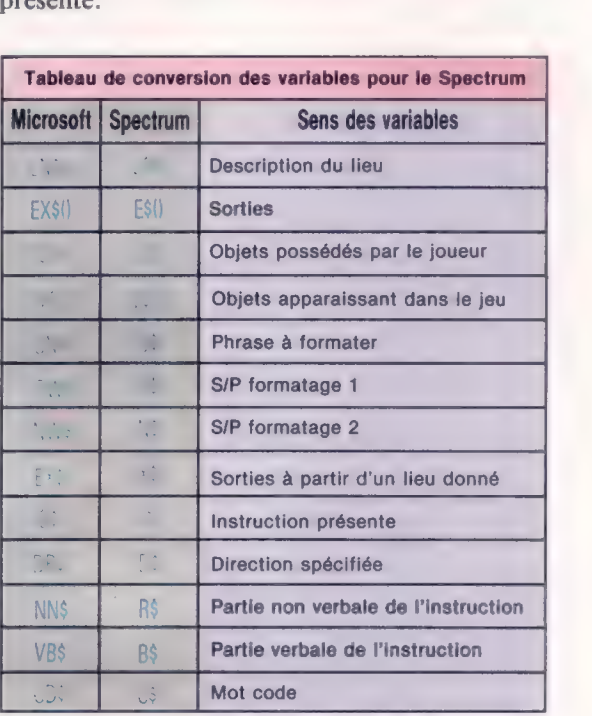

### Variantes de basic

#### BBC Micro

Les lignes suivantes doivent se substituer à celles qui vous sont données dans le listage de la Forêt hantée :

207 RND {-TIME) 210 P=RND(10)

1160 CLS

4190 REPEAT:  $AS = GETS$  UNTIL  $AS = aO$ » OR  $AS = aN$ 4535 CR=RND(3]  $6067$  CC = 0

### Programmation

### Listage Digitaya

180 200 GOSUB**SONO:REM LECTURS DES DREA**<br>205 GOSUB LOODIREM ON Y VA 205 OOSUB LOODINEH ON Y VA<br>202 R=RMY-1)<br>210 P=INY-RAD(TI)+10+1)1REM POINT OF DEPART<br>220 F 238 REM ++++ LA BOUCLE PRINCIPALE COMMENCE IDE ++++ 248 HF-81 REM DRAPEAU HOLIVENENT

248 NF-B-REN DRAFEAU HOUVERSNT<br>258 NF-B-REN DRAFEAU HOUVERSNT<br>258 OCHULD2009-REN GESCRIPTION SONTICA<br>258 OCHULD2009-REN GESCRIPTION SONTICA<br>258 TE SF-B-THEN 300-REN LAGTMOTION SUIVANTE<br>268 DRAFTION THE THEN 2004-REN HOUVER 318 IF HF-8 THEN 268 REM NOUVELLE INSTRUCTION

318 IF MF-8 THEN ZGRIREN MOUNTLLE INSTRUCTION<br>228 I<br>228 I<br>1000 END CAD<br>1000 END CAD CONSIDER THE TRANSPORT HANTEE --<br>1000 END CAD CONSIDER TRANSPORT DURING<br>1000 ENERGY ON THE FUNCTION SUPPLY --<br>1000 ENERGY ON THE SANT CONS 1180 1

ILOW :<br>2008 REM ARAA DESCRIPTION LIEUX THE SERIES AND MANUSCRIPTION LIEUX<br>
2000 MEM 44000 DESCRIPTION LIEUX<br>
2010 SHA-1 VOUS VOYEZ :<br>
2010 SHA-1 VOUS VOYEZ :<br>
2010 SHA-1 VOUS VOYEZ :<br>
2010 MEM 45 (NVENTRIME ODJETS 446<br>
2000 MEM 45 (NVENTRIME ODJETS 446<br>
2000 M 2118 BETHE

2119 RETURN<br>2299 1<br>2299 1<br>2319 1 Methéme 5/P DESCRIPTION SORTES \*\*\*\*<br>2318 E14-6FR-P)<br>2318 No-VAL(LEFTS(ER4.32)<br>238 GR-VAL(RIDB(ER4.3.2))<br>238 ME-VAL(RIDB(ER4.3.2))<br>238 ME-VAL(RIDB(ER4.3.2))

2353 : .<br>2355 IF(NA OR EA OR SO DR WE)=8 THEN RETU 2323 IF MR OR GA OR SO OR WORK<br>2323 IF MR OR SPACES IT<br>2323 IF MR OR SPACES SHOPPS TO MAP<br>2323 IF MR OR SPACES SHOPPS TO BE<br>2330 IF MR OR SPACES SHOPPS TO BE<br>2418 DOBUR 33881 REN FORMADOR<br>2418 DOBUR 33881 REN FORMADOR<br>2418 2440 RETURN

Anam November<br>2508 NRM Heer S/P ANALYSE COMMANDES Week<br>2508 IF ISe-TLISTET OR ISe-TFIN' THEN VON-ISBIF-1:RETUR<br>2515 IF ISe-TREGARDERT THEN VON-IS:R-1:RETURN 2528 F=8

2528 F=0<br>2528 LS-LEN(IS8)<br>2548 FDR 2-1 TO LS<br>2558 AS=PID8(IS8)C.1)<br>2568 IF A8 = - THEN 2598<br>2578 J98+LEFT8(IS8)C-1):F= 2588 NNSHRIGHTS (198.LB-C) (CHLS<br>2598 NEXT C  $2688$ 

2600 :<br>2510 IF F-1 THEN RETURN<br>2620 PRINT:PRINT"JE VEUX AU<br>MOINS DEUX MOTB-2630 RETURN 2658

cade (<br>2708 REM eser S/P P SPECIAL 7 eses<br>2703 SF-@:REM DRAPEAU SPECIAL NIS A ZERO<br>2710 P A>AND AND(1)<@.1 THEN DOSUB 4290(RETURN<br>2710 P A>AND AND(1)<@.1 THEN DOSUB 4290(RETURN

 $2715:$ 2716 REM .. AUTRES LIEUX BRECIAUX .. 2728 ON P GOSUBA590. A878. 5188. A590<br>2738 RETURN<br>2735 :

2753 :<br>1988 SEM « === 5/P COMMANDES HORMALES ====<br>1988 SEM « === ALLER" ON VAR-TRANSPER" THENVE-11008UB3300<br>1938 :F VBe-TREENDRE- OR VBe-TROENER" THEN WE-11008UB3700<br>1988 :F VBe-TREENDRE- OR VBe-TREENT MEN WE-11008UB3700<br>1

**3580 REM ++++ S/P DEPLACEMENT ++++**<br>3505 GOSUB3630:REM RECREACHE DIRECTION

3519 MF-11RDM BARREAU HOUVERSN' MESJA 1<br>3529 BRE-LETTSINGH 1<br>3539 BF BRS CHINADIDES TEMPOORS - STANDS<br>3539 BF BRS CHINADIDES TEMPOORS - STAND<br>3539 BF BRS CHINADIDENS PREMIER TURN<br>3589 BF BRS CHINADIDENS PREMIER TURN<br>3589 P SEID NE-BIRETURN SER PORTUGAL<br>SER PORT ANNO SUPERFEINMENT DIRECTION --<br>SANA MARAGEST -- ILINULENTIMO ICHI<br>SER PORTE-I TO LA ITO -- I THEN MERT, ILIR<br>SER IF NIDA MARILI I-SITE-I THEN MERT, ILIR<br>SER IF NIDA MARILI I-SITE-I II Total Financial Content Content Content Content Content Content Content Content Content Content Content Content Content Content Content Content Content Content Content Content Content Content Content Content Content Conte STTO 1<br>
STRO REM = AIOUTEN DINET ON A LIBTE =<br>
SONO FOR 3=1 TO 2<br>
SONO FOR 3=1 TO 2<br>
SONO FOR 3=1 TO 2<br>
STRO REM 2<br>
STRO REM PRINT TOUS L'AVEZ.<br>
SONO BRAT J<br>
SONO FOR THE REM PRINT TOUS L'AVEZ. DEDONAISSARETNEM<br>
SONO FOR SB78 SNO-TVOUS PREMEZ LETIOOL 3888 IVOCF. 20="-1"#REM SUPPRIME OUJET DE L'INVENTAIRE 3993 |<br>2918 GOSUPSSON REM DOUET VALABLE ?<br>2918 GOSUPSSON REM DOUET VALABLE ?<br>2918 | FAIR THEN DIRE TRANSPORTE ? OF THE UNION DOUBLING RETURN ?<br>1948 | REM <del>AN DIREN DIRENT TRANSPORTE ? OF THE STATE OF THE STATE OF THE STATE</del> 350 IV PRESS PRIME TO BE A THE RESIDENCE OF A THE RESERVATION OF THE STAR IS THE STAR OF THE STAR IS THE RESERVATION OF THE RESERVATION OF THE RESERVATION OF THE RESERVATION OF THE RESERVATION OF THE RESERVATION OF THE RE eise wie der Green Die De Partie ees<br>
Also :<br>
Also Palitre Partie (Sc. 200 SUR (Gr)) ?<br>
Also Palitre Partie (Sc. 200 SUR (Gr)) ?<br>
Also Of Asile (Sc. 200 SUR (Gr)) ?<br>
Also Of Asile (Sc. 200 SUR (Gr)) ?<br>
Also Der Chemical Pa 4168 1 4328 |<br>4328 |<br>4338 | GC-6C-11IF GC & THEN GOBURASSIRE<br>4338 | GC-6C-11IF GC & THEN GOBURASSIRE<br>4348 | GC-6C-11IF GC & THEN GOBURASSIRE<br>4358 | GC-8C-11IF GC & THEN GOBURASSIRE<br>4358 | GC-8C-008UR38881621 | MATACICAN SULVENTE<br>  $4320 - 1$ 4398 FF V84-TUER- OR V<del>84-TCHBATTRE' THEN OOBLOA</del><br>0010 4325<br>4375 F<br>4385 FF V85-TCHATER' THEN OOBU**BASBO**FAETURN<br>4396 FF-JE HE C**AMPRENDS** PAS':00SUBSSOPIOTO4325<br>4395 FF 4398 SHOW TIE NE CRAPPRONDS PAS'-1005LU55588100704325<br>4395 :<br>4485 SHOW PORTLYSE PAR LA TERRELAR<br>4415 SHOW PORTLYSE PAR LA TERRELAR<br>4415 RETURN<br>4429 :<br>4435 RETURN<br>4435 RETURN<br>4435 NEWSPORT TROUVE TRES DROLE: VOS EPEDRTS<br>444 4453 RH -- LAE INSURPATABLE DOULEUR VOUS DECHIRE LA POITRINE-<br>4455 RH -- LAE INSURPORTABLE DOULEUR VOUS DECHIRE LA POITRINE-<br>4475 RH -- VOTRE APE QUITTE VOTRE CORPE<br>4475 RH -- NOTRE APE QUITTE VOTRE CORPE<br>4485 RH -- RE EN 4498 END

3518 HF-11REM BRAFEAU HOUVENENT NIS-A 1

Jones Kevin

#### **Programmation**

 $11 -$ 4495 1 4588 REM \*\* CHANTER \*\* 4585 BN- VOUR CONNATEREZ 3 CHANSONE LAQUELLE CHOISSISSEZ-UOUR 7" LOORUSTER VOLS ?"(OGUASSAR)<br>4518 SWEP 2) LE THEME DE 'BLO.S. FANTOMES'"(OGUASSAR)<br>4518 SWEP 3) 'RAMOHR'"(OGUASSAR)<br>4528 PALINT INPUT- 34 VORPEL C'EST FINIT-TO.<br>4538 IF WALCON)3 DR VRLICO/CI\THEN PRINTPRENT NON VRLOBLEI ASSE IF WE (CB.) X DR VE (CB.) CIRCLE PRIMETER<br>ASSE OF INTERNATIONS THE COURSE PRIMETERS<br>ASSES OR INTERNATIONS INTO DURING THE PRIME<br>ASSES OR INTERNATIONS INTO THE COURSE PRIMETERS<br>ASSESS OR CONTRACT CONTRACT CONTRACT CONT  $perani$ ASS T. THE MUSIC TENNIS DESCRIPTION OF THE MANUSCRIPT CONDUCTS AND ASSESS THE FOR THE MELTING INTO A CASH OF THE MANUSCRIPT WAS ARREST TO A CASH OF THE MANUSCRIPT WAS ARREST TO A CASH THE MANUSCRIPT WAS ARREST TO THE MANUS 4528 1 SCHOOL THE TANK WAS CITED AND LE TURNEL MOTOR LET THE ST. TANK WAS CITED AND LET THE CHEMINATION OF SSON<br>4725 PRINT:INPUT-INSTRUCTIONS-1556<br>4738 ODSUB2SBB:REM ANGLYBE INSTRUCTIONS ATAZ I<br>ATAZ IF F-8 THEN AZZSIREN NON ARANGE<br>ATAB OP-P JOGIUSSMONTHEN TUSTRICTIONS NORMALES<br>ATAB IF ME-ITHEN SNA-" C'EST AI NOIR DUE VOUS NE VOYEZ"IP-C<br>ATAB IF WI-I THEN ATZSIREN "GOEISBOACE"<br>ATAB IF WI-I THEN ATZSIREN "GOE  $47321$ ATSE 2F WHI THEN 47251REN "GOEINNAMES"<br>4758 IF VISA-REGULER" AND PH. THEN NEAL THAN RESIDENT<br>4758 IF VISA-REGULER" AND PH. THEN NEAL THAN RESIDENT<br>4765 IFWIS-Y-UTILISER "ANDVISA-Y-LUMIERE" THEN SOBURSSES!<br>4765 IFWIS-Y-VUTI ATS INVESTIGATE CONSERVATION CONSERVATION CONSERVATION CONSERVATION CONSERVATION AND A CONSERVATION CONSERVATION CONSERVATION CONSERVATION CONSERVATION CONSERVATION CONSERVATION CONSERVATION CONSERVATION CONSERVATION CONSE **BOTO4725** 5588:00T04885<br>4938 REM ++ NAOER ++ ٦ 4932 F-8 4532 FOR I=1 70 2<br>4548 IF ICO(I)<>"THEN F=F+1 ASNe IF ICe(IP<>"THEN F=F+1<br>4950 METI I. 2 THENGOSUSSOSS) RETURN: FUITE A LA NAGE<br>4953 IF F<2 THENGOSUSSOSS) RETURN: FUITE A LA NAGE<br>5000 MEN +=== 5/F 2 GENETS -===<br>5000 MEN +=== 5/F 2 GENETS -===<br>5000 MEN +=== 5/F 2 GENET 1GOSUB5502 1000110208<br>
1983 FRIXT: INPUT-INSTRUCTIONS-1154<br>
1983 FRIXT: INPUT-INSTRUCTIONS-1154<br>
1986 OSUSIZISSINEN PARA/SE INSTRUCTIONS<br>
1986: IF F-8 THEN 0855 REN NON VALABLE<br>1985 OSUSIZISSINEN BOUGER<br>1985 OSUSIZISSINEN BOUGER Sect dogustee with mouth<br>Sect cracio-especies vicin sontic downers mulles<br>Sect cracio-especies<br>Sect strum<br>Sect man Sing Coulci Daws L'ETANG ET VOUS VOUS HOVEZ AVEC<br>Sect Day<br>Sect Day<br>Sect Day<br>Sect Day<br>Sect Day<br>Sect Day<br>Sect ILEZ SF-1<br>ILEZ SF-1<br>ILEX SWB-" LE VILLAGE EST ENTOURE D'UN ORRND MUR,":DOSUPSS@E

SIZE INFORMATIONS -- IR NE CUNTRING PHS. "IDOUASSAS<br>SIZE ANN -- THE THE RESERVED PHONOGRAPH ON A CONSISTENT IS CONTROL STORE OF CONTROL PRODUCTS -- IDOUASSAS<br>SIZE INFORMATION IS CONTROL TO DURE THE SECTION OF THE STATE IS GOTOSIIS GOTOSIGA SOTOSISE<br>S175 IF F<>S THEN SNS" CA" "NE SERVING A RIEN":GOSUPPSSER **GOTOSLER** ODTOSIGE<br>5185 SHI - VOUS TUEZ LE GARDE "IDOSUBSSEGIOF-1<br>5185 SHI - VOUS AVANCEZ FERNEE ALLA DUVATA LA PORTE "<br>5195 SHI - VOUS AVANCEZ ET DUCRONEZ A QUVATA LA PORTE "<br>COGIONNAGA SCREEN FINITE INFORMATION TO THE RESERVE THE RESERVE TO A CONSIDER STATE IN THE STATE OF THE STATE OF THE STATE OF THE STATE OF THE STATE OF THE STATE OF THE STATE OF THE STATE OF THE STATE OF THE STATE OF THE STATE OF THE GOSUBSSOR 5242 OV-FIGOSUBS4501REM OBJET TRANSPORTE 7<br>5244 IF F=0 THEN SN4=" IL N'Y EN N'A PAS ICI !"IGOSUBSSED SZAG IF NE-B THEN ENGA" VOOR A'EN N'AVEZ PAS !"(F.1)1008UB SSERIGOTOS2ES<br>5248 SF F<>3 THEN SKER CAY THE SERVIRA & RIEN\*IGOBURSSERI DOUBLE PASS THEN SHAPE CAP THE SERVING<br>COTORS MAN - CONTI DE CAP + PORTE. ET. REV<br>5255 SHA- VOIR OUVEZ 14 PORTE. ET. REV<br>5265 SHA-PAPA- DES MRBITS DU QURDE. VOIR<br>5276 SHA-PAPA- LE PORTE REZ. IDOSURSSER<br>5276 ENR 5299 F<br>
SOR PHY WARD VALUE (VALUE 1 2004 7 2004 7 2004 7 3004 7 2004 7 1136 1000 600 7 113 12 12 12 13 10 2014 000 7<br>
SOR PHY MORE AND THE CONTRACT CONSULTING<br>
SOR PHY MORE AND THE CONTRACT CONSULTING<br>
SOR PHY MORE AND THE  $5299 t$ **5380 RETURN** 3388 P<br>5358 PM<br>5458 REM PPP 8/P OBJET TERU PRPP<br>5478 PF 100(0V-2)="-1" THER RF=1<br>5488 RETURN SABO RETURN<br>SABO RET ANNO REP FORMATION AND CORRECTED<br>SSAB LO-8: RET ANNO RETURN DE CARACTERS<br>SSAB DO-1: RET VAL, INIT ANCIEN MOT<br>SSAB DO-8-7: RET VAL, INIT ANCUEUR DE<br>SSAB LU-48: RET LONGUEUR LIBNE<br>SSAB LU-48: RET LONGUEU **HEAR PRINT** SSGE PRINT<br>SSGE LA-LC-1 TO LEN(BNS)<br>SSGE LA-LC-1<br>SSGE LA-LC-1<br>SSGE RETURN<br>SSGE RETURN<br>SSGE RETURN<br>SSGE RETURN<br>SSGE RETURN<br>SSGE RETURN<br>SSGE RETURN<br>SSGE RETURN<br>SSGE RETURN<br>SSGE RETURN<br>SSGE RETURN<br>SSGE RETURN SURE NAMES OF DESCRIPTION OF THE STATE OF THE SURFAMENT OF THE SURFAMENT OF THE SURFAMENT OF THE SURFAMENT OF THE SURFAMENT OF THE SURFAMENT OF THE SURFAMENT OF THE SURFAMENT OF THE SURFAMENT OF THE SURFAMENT OF THE SURFAM **bear on Cell To 3**<br>6828 FRAD IV6(C.I), IV6(C.2)<br>6828 FRAD IV6(C.I), IV6(C.2)<br>6848 FRAD IV6(C.I), IV6(C.2)<br>6848 FRAD LN6(C), EX6(C)<br>6865 RRAD LN6(C), EX6(C) 6878 CC=CC=VAL(EXe(C)) HEM TOTAL DE CONTROLE<br>6888 MEXT C swow MEAT &<br>6890 1<br>6100 MEAD CDIFFCD<>CC THENPRINT"ERREUR DANS LES DATA\*:STOP<br>6110 | 6120 REM \*\* DATA OBJETS 6129 BCM + R-DATA (BDLCTS + G-CLE.S<br>6128 1<br>6128 MCM + DATA CARTE +<br>6168 MCM + DATA CARTE +<br>6168 DATA PASS DE L'ENTREE D'UN TUMMEL.ROODDOOR<br>6188 DATA PARS UN VILLAGE.OTCOBOBB<br>6188 DATA PARS UN VILLAGE.OTCOBOBB<br>6288 DATA PAR 6198 DATA PRES DE L'ENTRE D'UN TU<br>6248 DATA SUR UN CHEMIN, 82878884<br>6228 DATA SUR UN CHEMIN, 82878884<br>6228 DATA SUR UN CHEMIN, 83888782<br>6238 DATA SUR UN CHEMIN, 818888782<br>6238 DATA SUR UN CHEMIN, 8188888 6268 DATA REM \*\* DATA TOTAL DE CONTROLE \*\* 6270 DATA 32253121

×

# S.O.S. Fantômes

Il fallait s'y attendre, le jeu vidéo, volant des thèmes au cinéma, vient d'adapter Ghostbusters (S.O.S. fantômes) en français. C'est un programme d'origine américaine.

Ce long métrage a connu, aux États-Unis comme en Europe, un important succès, et il ne fait aucun doute que, en lançant sur le marché un jeu vidéo portant le même nom, Activision espère bien renouveler l'opération. La compagnie fonde d'autant plus d'espoir dans ce jeu que la chanson Ghostbusters est vite montée au firmament des hit-parades du monde entier!

Il faut cependant remarquer que le programme, développé en conjonction avec Columbia Pictures (les producteurs du film), est une adaptation très fidèle et reprend donc la chanson du générique — autre gros succès de l'été dernier. Il ne s'agit pas d'un de ces produits « dérivés » trop répandus, où l'on copie une œuvre en évitant de la suivre de trop près, par crainte de problèmes d'ordre juridique de la part des créateurs et producteurs.

C'est l'histoire de trois chercheurs d'université qui ont ouvert à New York une agence spécialisée dans la capture des fantômes. Ils apprennent que tous les esprits frappeurs se rassemblent dans un bâtiment afin de comploter dans le but de détruire l'humanité.

Le joueur devra d'abord décider de l'emploi des sommes mises à sa disposition afin d'ache-

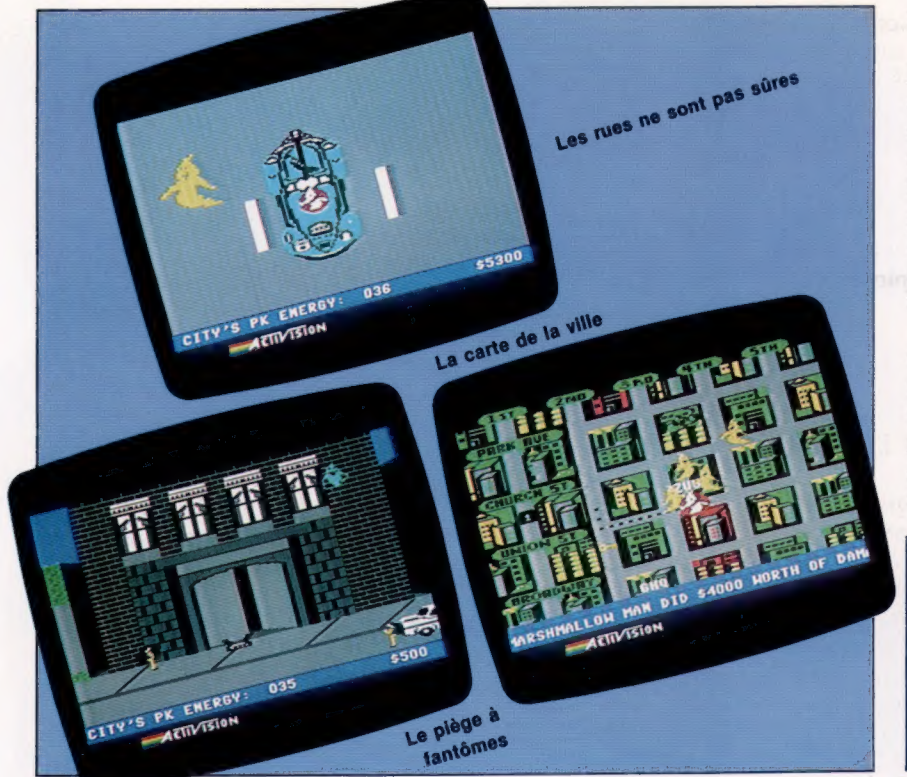

ter des armes anti-fantômes : un « détecteur d'énergie PK » (qui permet de les repérer quand ils approchent), une « pompe à fantômes » (pour les aspirer), un système de confinement laser, qui les enferme dans un piège préparé à l'avance. Cela étant fait, il devra errer dans les rues de New York à la recherche de ses ennemis — ce qui pourra lui rapporter beaucoup d'argent.

L'écran représente le plan de la ville. Au centre, un bâtiment vers lequel convergent tous les fantômes appelés par le redoutable Zuul. Ils viennent de divers endroits. Le joueur doit se diriger en voiture vers le lieu fatal. Chemin faisant, il se heurtera aux « Roamers », dont il pourra venir à bout s'il dispose d'une « pompe à fantômes » montée sur le toit du véhicule; cela lui vaudra des points.

### A vos lasers!

Si les esprits sont encore là quand vous arrivez, il faudra mettre vos pièges en place. Plus exactement, vous en installez un au centre de l'écran, et vous y poussez les fantômes grâce à vos lasers. Toute capture réussie est soulignée par un arrêt de la musique, qu'on entend tout au long du jeu, et une voix — remarquablement synthétisée s'écrie : « Ghostbusters! »

Il ne faut pas pour autant perdre de vue l'alerte Marshmallow (« guimauve ») pendant toutes ces opérations. Tous les spectres s'unissent en un seul, le Marshmallow Man, qui détruira la ville si vous ne prenez pas de mesures urgentes. Il ne faut pas non plus que le « portier » (Gatekeeper) et le « maître des clés » (Keymaster) puissent unir leurs forces au temple de Zuul : si cela se produit avant que vous ayez obtenu assez de points, tout est perdu.

Ghostbusters est un jeu remarquablement conçu, aux graphismes très sophistiqués. La musique est très prenante, et la voix est tout à fait convaincante. Les règles du jeu sont simples, mais pour les mettre en œuvre il faudra réfléchir, et suivre une stratégie. En bref, un programme tout à fait passionnant.

Ghostbusters : Commodore 64 et Spectrum. Éditeur : Activision. Auteurs : David Crane, Adam Bellin, Hilary Mills. Manche à balai : indispensable. Format : cassette.

Chasse aux fantômes

Les images représentent trois des écrans du jeu. Alors que vous vous rendez sur les lieux où on vous a signalé un fantôme, vous vous heurtez à des esprits errants que vous pourrez capturer si vous disposez d'une « pompe à fantômes » installée sur le toit de votre voiture. Une fois sur place, vous capturerez les spectres grâce à vos lasers. La carte de la ville indique la présence du Marshmallow Man, qui erre dans la cité en détruisant tout sur son passage. (CI. lan McKinnell.)

Page manquante (publicité)

Page manquante (publicité)